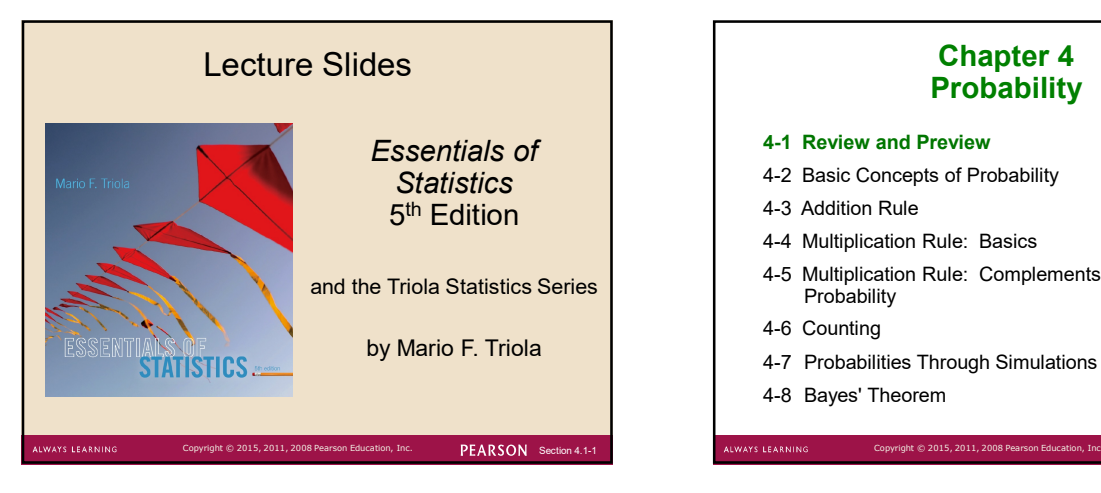

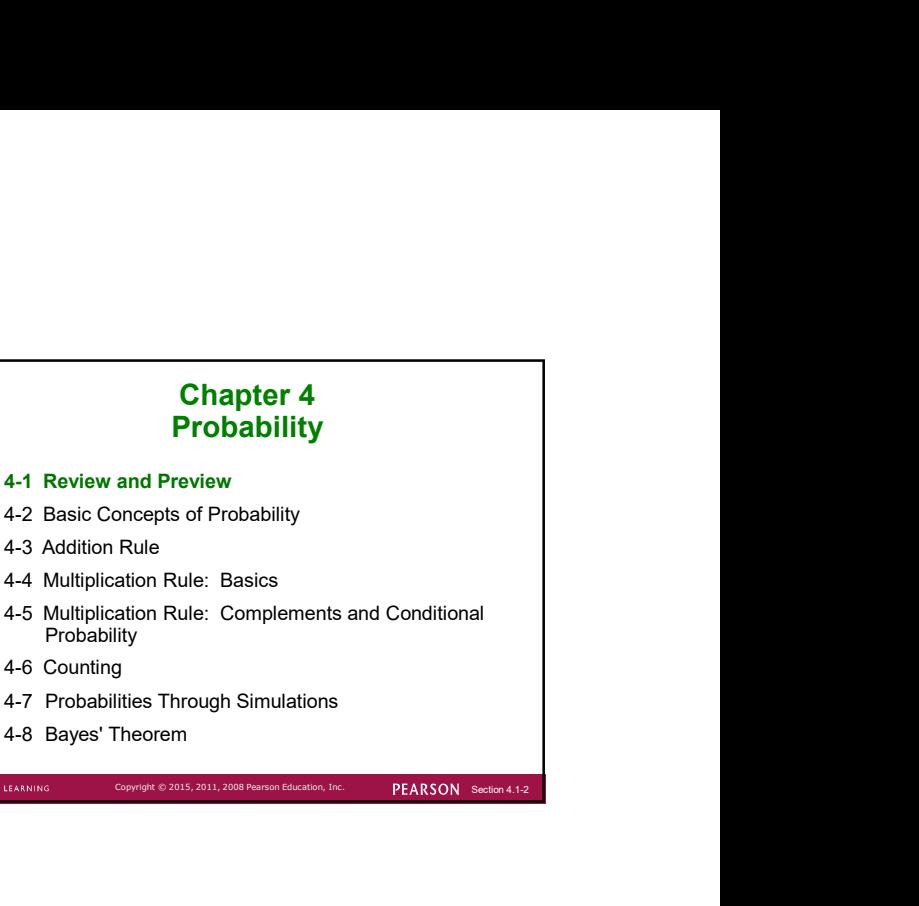

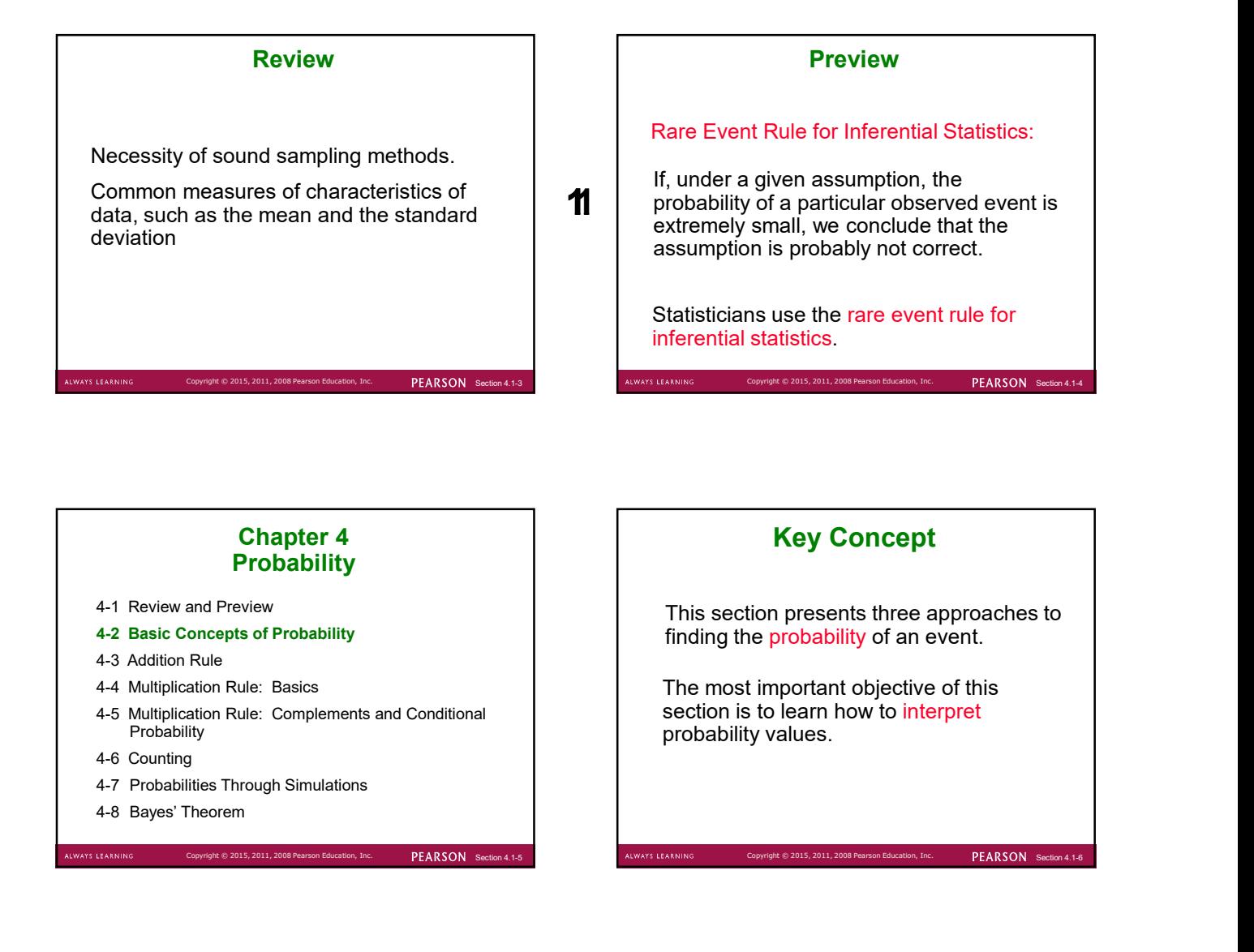

#### Chapter 4 **Probability**

- 4-1 Review and Preview
- 4-2 Basic Concepts of Probability
- 4-3 Addition Rule
- 4-4 Multiplication Rule: Basics
- 4-5 Multiplication Rule: Complements and Conditional Probability
- 4-6 Counting
- 
- 

# Key Concept

This section presents three approaches to finding the probability of an event.

The most important objective of this section is to learn how to interpret probability values.

Copyright © 2015, 2011, 2008 Pearson Education, Inc. PEARSON Section 4.1-5 ALWAYS LEARNING Copyright © 2015, 2011, 2008 Pearson Education, Inc. PEARSON Section 4.1-6

#### **Definitions**

Event

any collection of results or outcomes of a procedure

Simple Event

an outcome or an event that cannot be further broken down into simpler components

Sample Space

for a procedure consists of all possible simple events; that is, the sample space consists of all outcomes that cannot be broken down any further

PEARSON Section

# Example

In the following display, we use "b" to denote a baby boy and "g" to denote a baby girl.

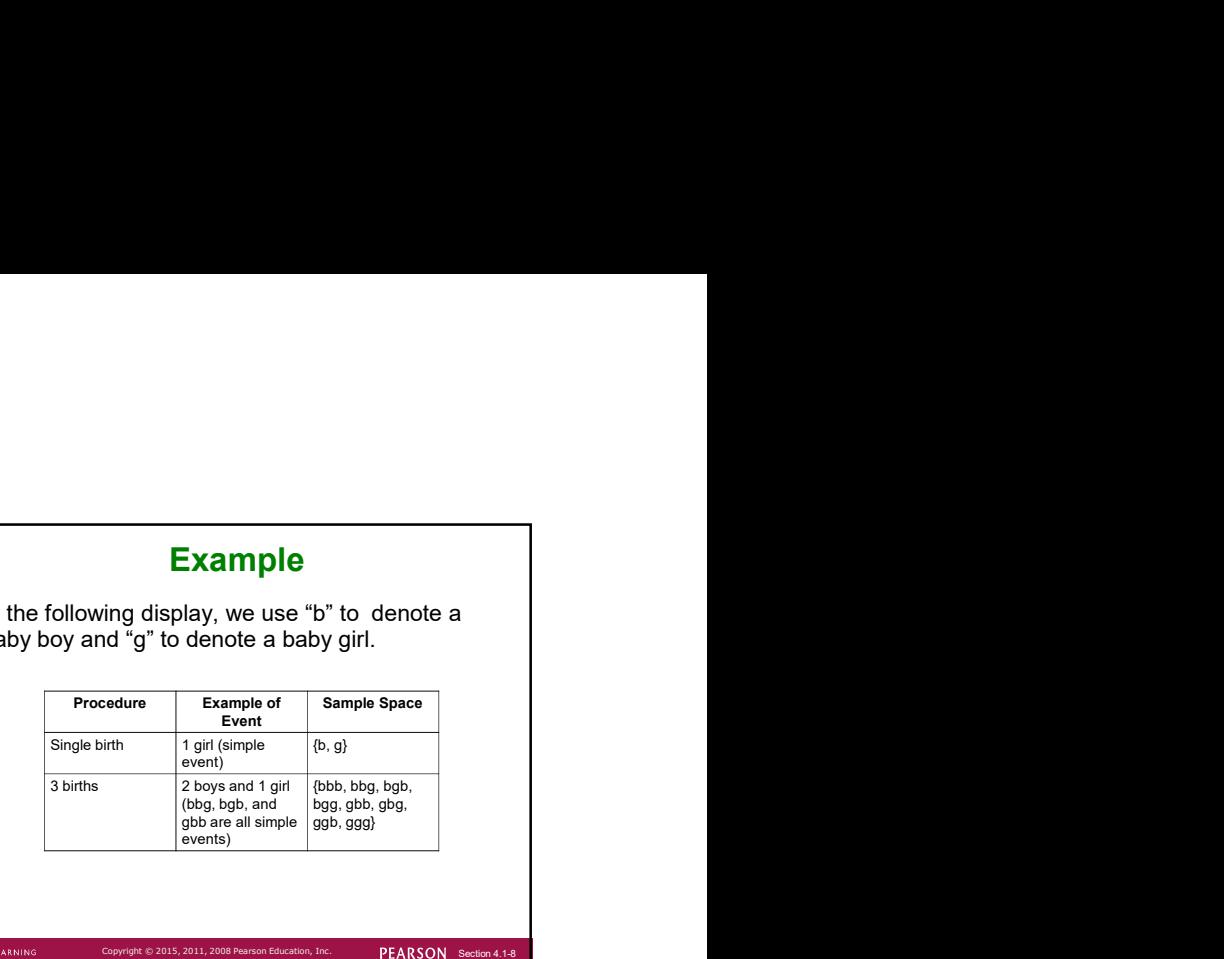

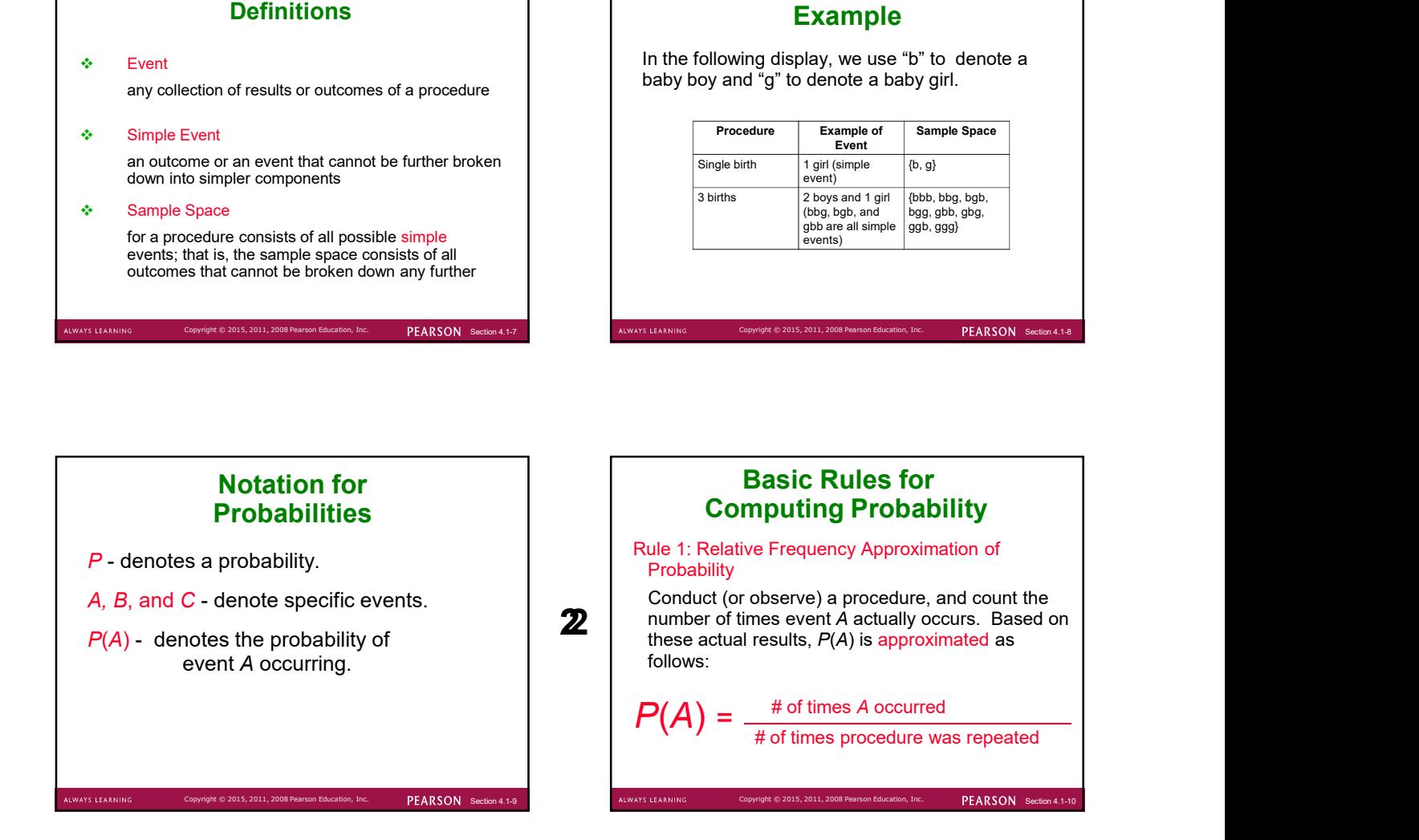

# Basic Rules for Computing Probability

Rule 2: Classical Approach to Probability (Requires Equally Likely Outcomes)

**LWAYS LEARNING** 

Assume that a given procedure has  $n$  different simple events and that each of those simple events has an equal chance of occurring. If event A can occur in  $s$  of these  $n$  ways, then

 $P(A) = \frac{s}{n} = \frac{\text{number of ways } A \text{ can occur}}{\text{number of different simple events}}$ 

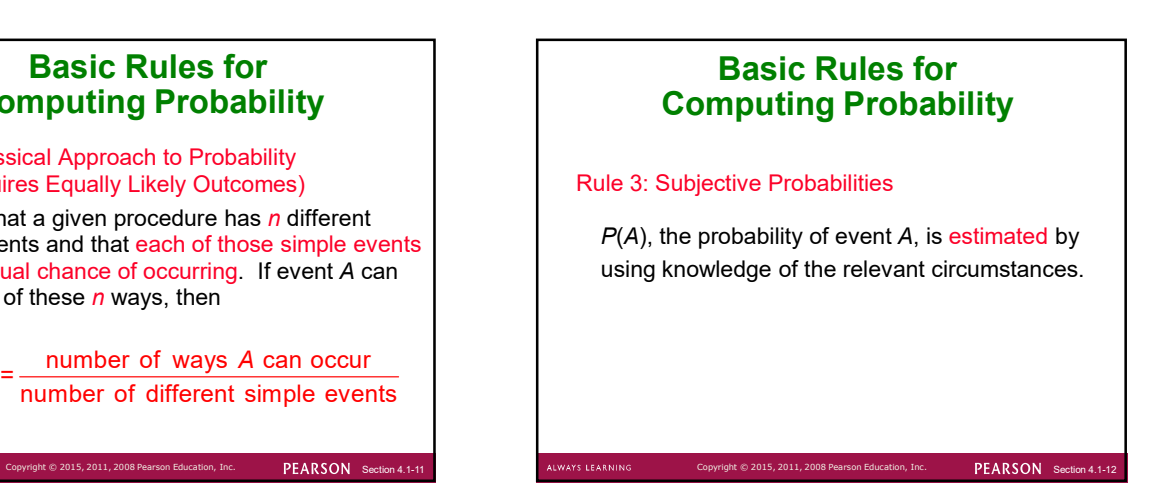

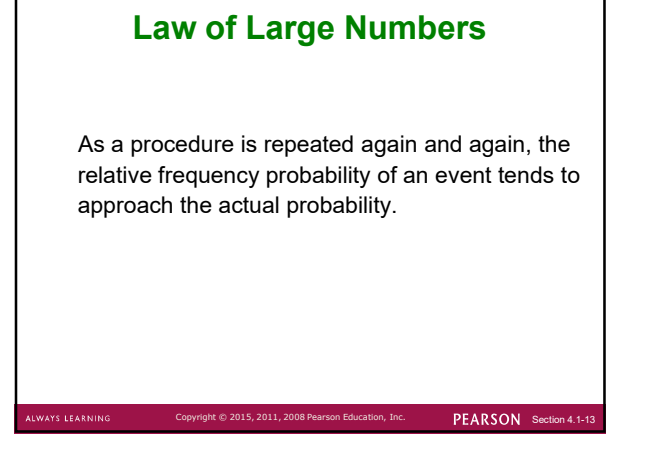

# Example

When three children are born, the sample space is: {bbb, bbg, bgb, bgg, gbb, gbg, ggb, ggg}

Assuming that boys and girls are equally likely, find the probability of getting three children of all the same gender. **Example**<br>
When three children are born, the sample space is:<br>
bbb, bbg, bgb, bgg, gbb, bgg, ggb, ggg}<br>
Massuming that boys and girls are equally likely, find<br>
the probability of getting three children of all the<br>
anne ge

$$
P
$$
(three children of the same gender) =  $\frac{2}{8}$  = 0.25

PEARSON Secti

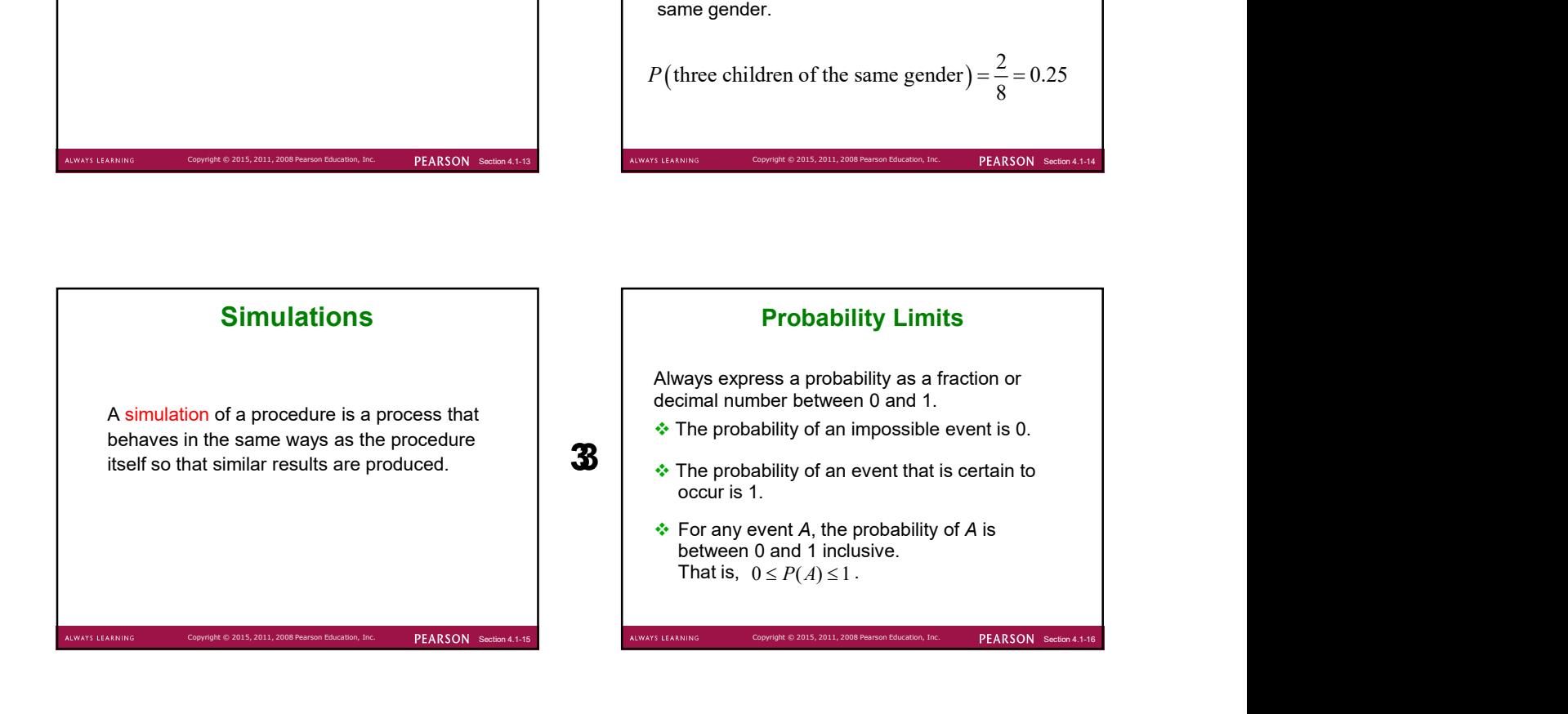

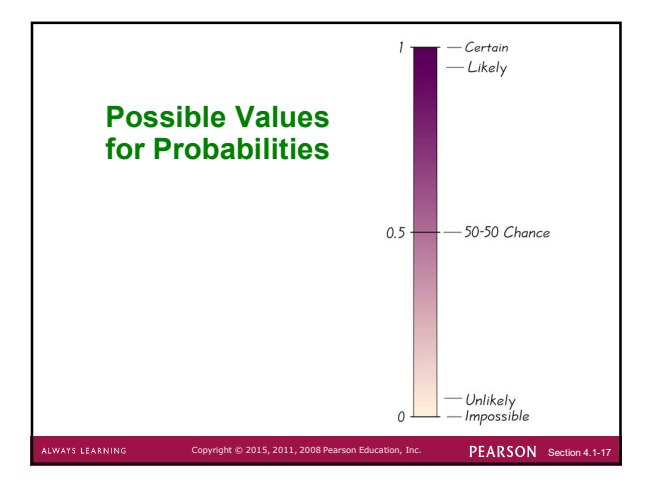

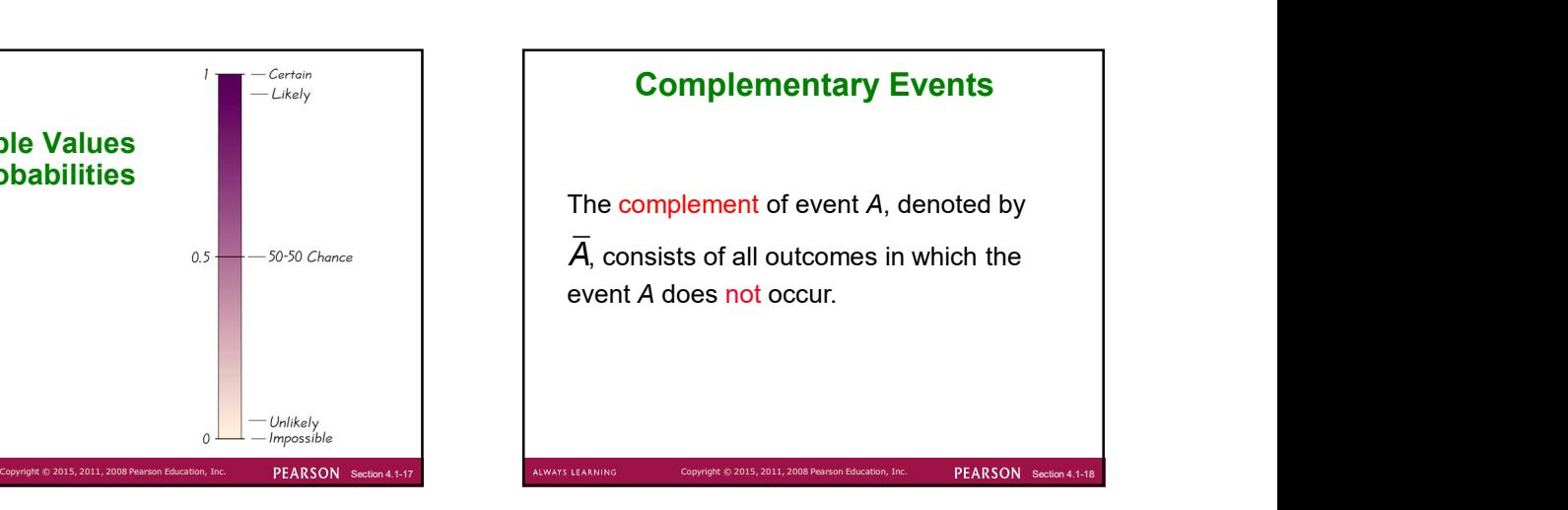

# Example

1010 United States adults were surveyed and 202 of them were smokers.

It follows that:

$$
P(\text{smoker}) = \frac{202}{1010} = 0.200
$$

$$
P(\text{not a smoker}) = 1 - \frac{202}{1010} = 0.800
$$

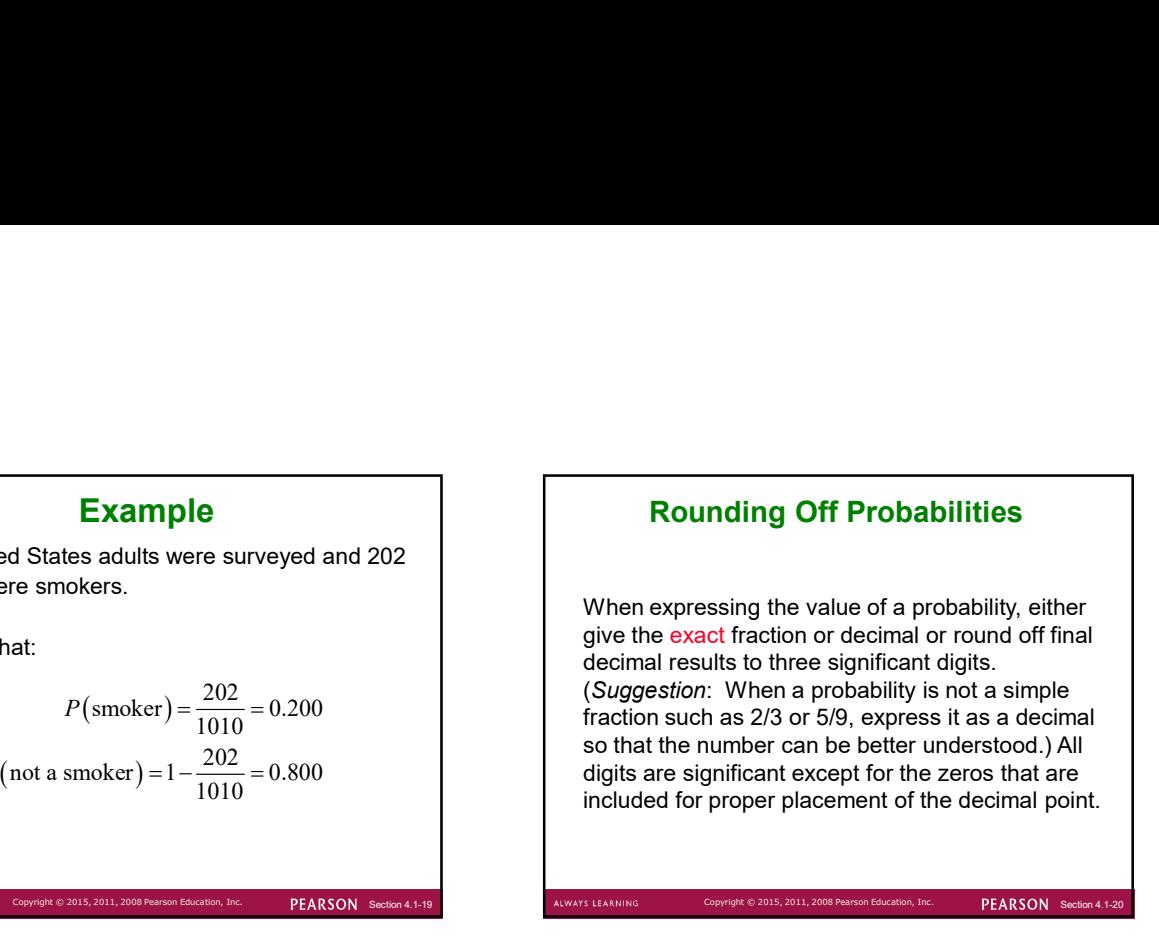

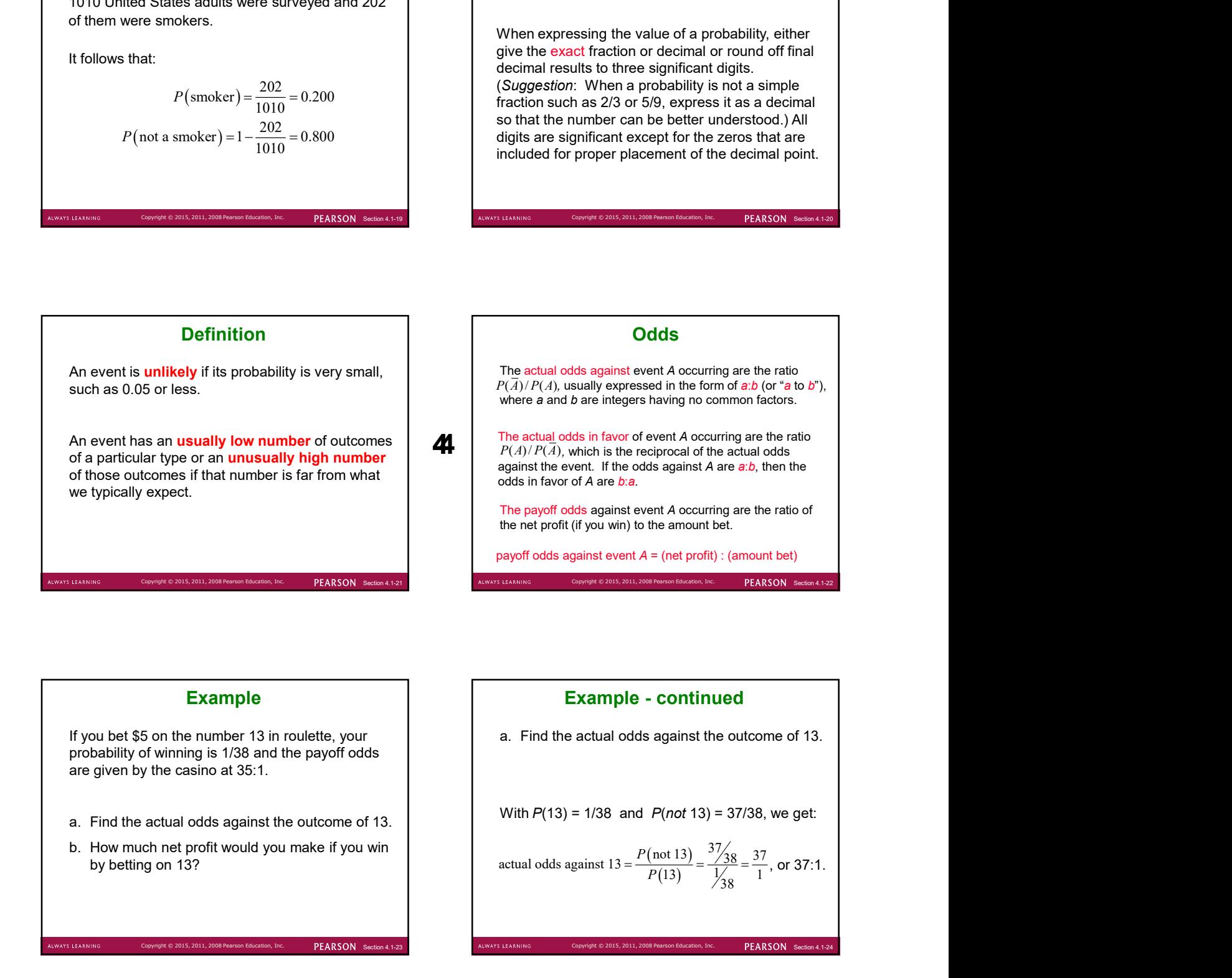

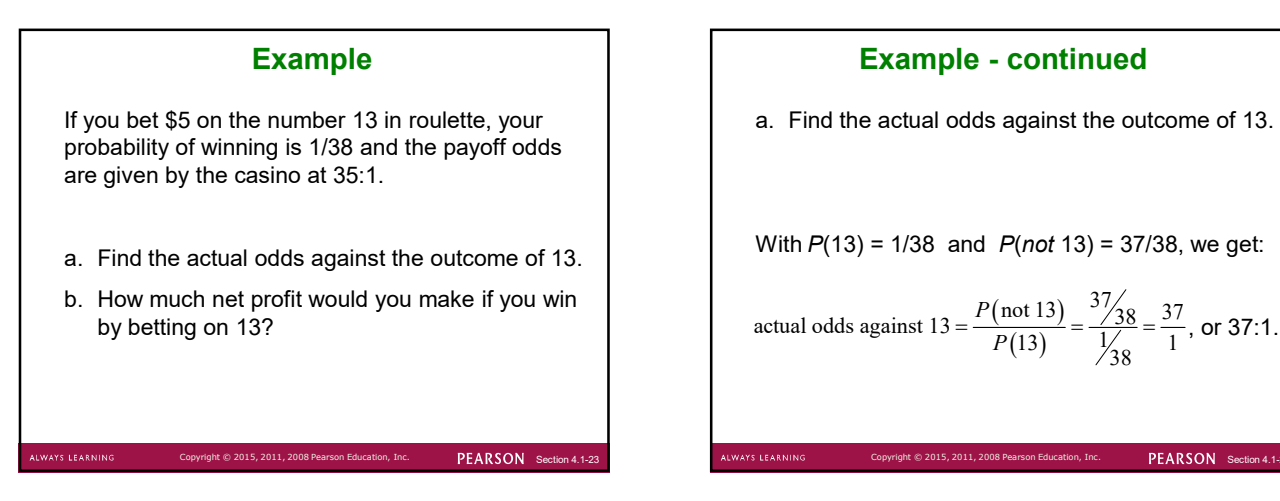

With 
$$
P(13) = 1/38
$$
 and  $P(not 13) = 37/38$ , we get:

actual odds against 
$$
13 = \frac{P(\text{not } 13)}{P(13)} = \frac{37/38}{\frac{1}{38}} = \frac{37}{1}
$$
, or 37:1.

Copyright  $\otimes$  2015, 2011, 2008 Pearson Education, Inc.  $PERSON$  Section 4.1-2

we have:

\$35 profit for each \$1 bet. For a \$5 bet, there is \$175 net profit. The winning bettor would collect \$175 plus the original \$5 bet.

PEARSON Section

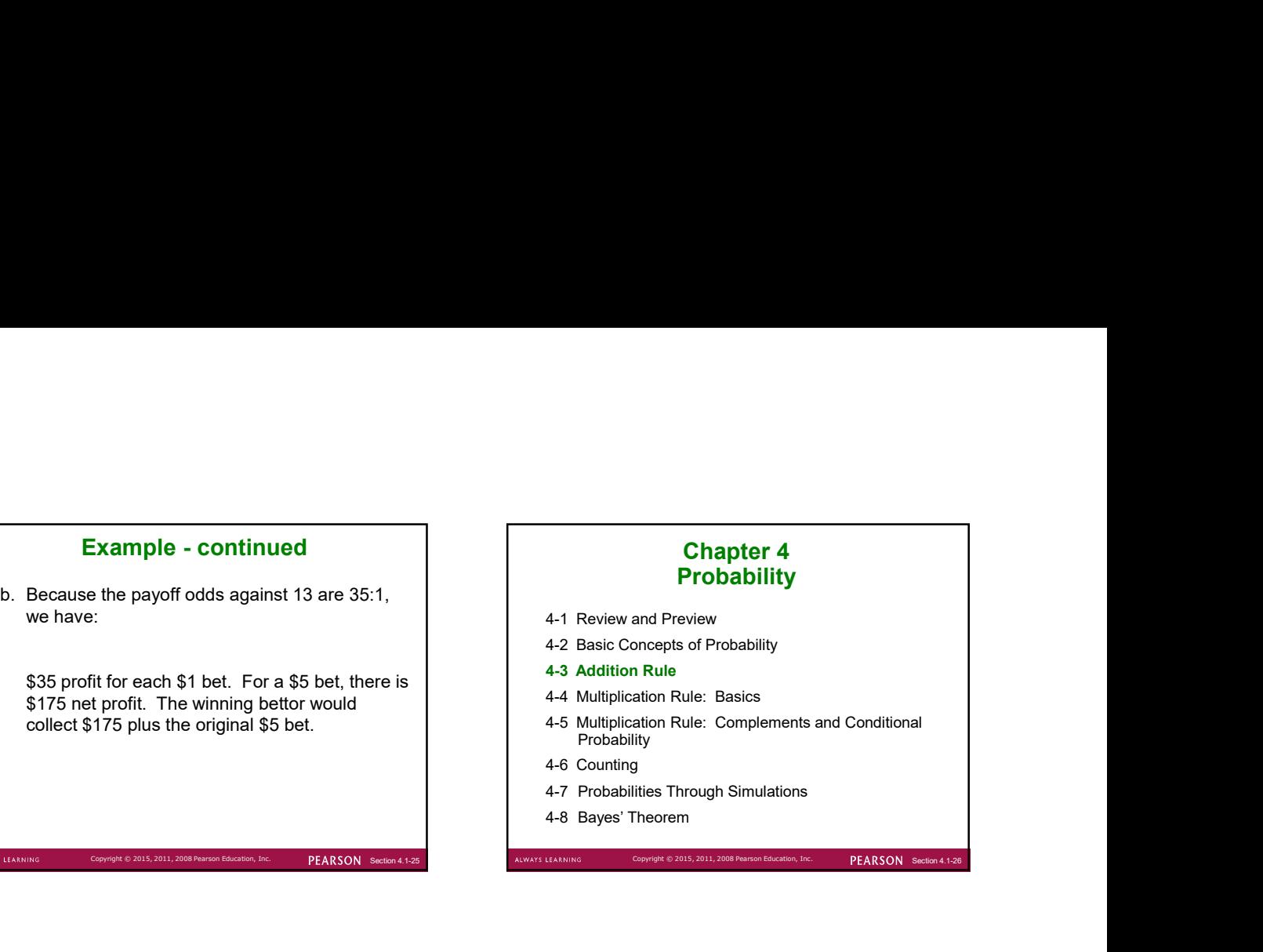

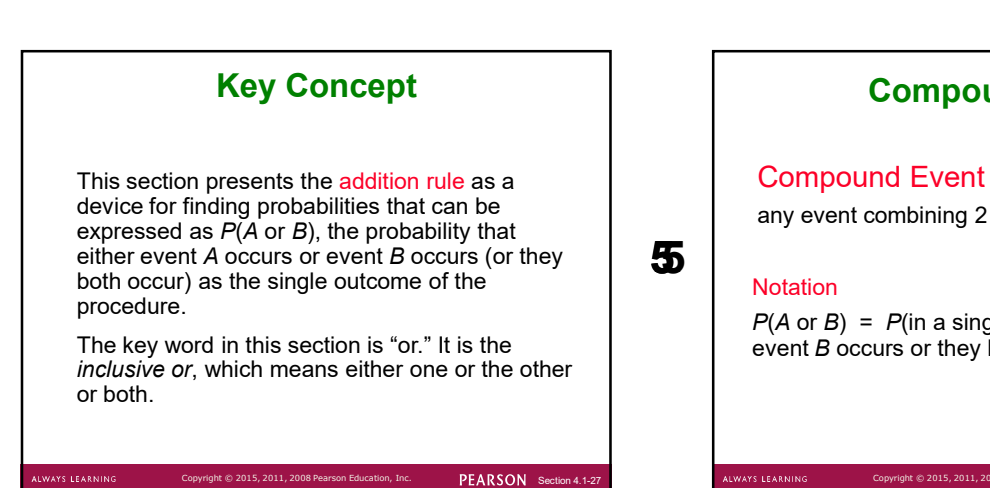

# Compound Event

any event combining 2 or more simple events

#### $\overline{\mathbf{5}}$  , the state of  $\overline{\mathbf{5}}$ **Notation**

Compound Event<br>
any event combining 2 or more simple events<br>
Votation<br>  $P(A \text{ or } B) = P(\text{in a single trial, event } A \text{ occurs or} \text{svent } B \text{ occurs or they both occur})$ <br>
ERARSON Section 4.1-28  $P(A \text{ or } B) = P(\text{in a single trial})$ , event A occurs or event B occurs or they both occur)

# Compound Event

When finding the probability that event A occurs<br>
or event B occurs, find the total number of ways B can<br>
occur, but find that total in such a way that no<br>
outcome is counted more than once.<br>
A and B both occur at the sar or event B occurs, find the total number of ways A can occur and the number of ways B can occur, but find that total in such a way that no **General Rule for a<br>Compound Event**<br>When finding the probability that event A occurs<br>or event B occurs, find the total number of ways<br>A can occur and the number of ways B can<br>occur, but find that total in such a way that n

## Compound Event

#### Formal Addition Rule

 $P(A \text{ or } B) = P(A) + P(B) - P(A \text{ and } B)$ 

where  $P(A \text{ and } B)$  denotes the probability that A and B both occur at the same time as an outcome in a trial of a procedure.

## Compound Event

#### Intuitive Addition Rule

S LEARN

To find  $P(A \text{ or } B)$ , find the sum of the number of ways event A can occur and the number of ways event B can occur, adding in such a way that every outcome is counted only once.  $P(A \text{ or } B)$  is equal to that sum, divided by the total number of outcomes in the sample space.

#### Disjoint or Mutually Exclusive

Events A and B are disjoint (or mutually exclusive) if they cannot occur at the same time. (That is, disjoint events do not overlap.)

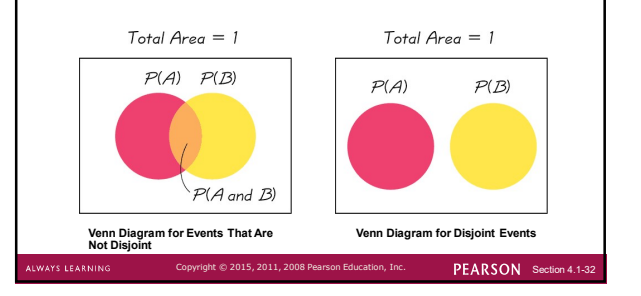

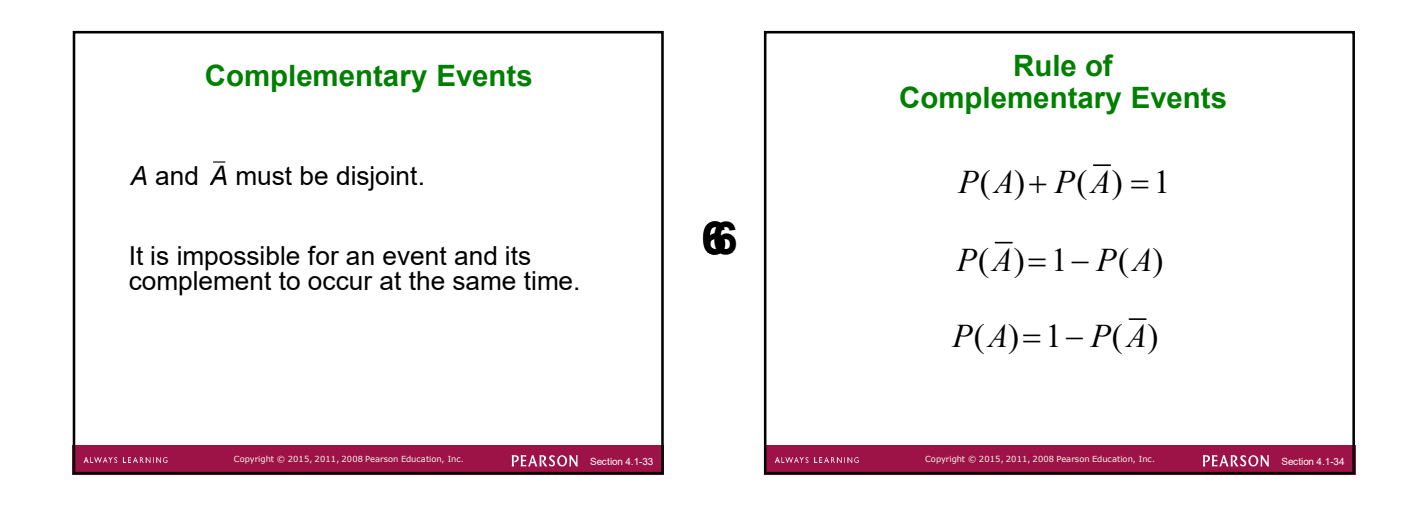

PEARSON Section

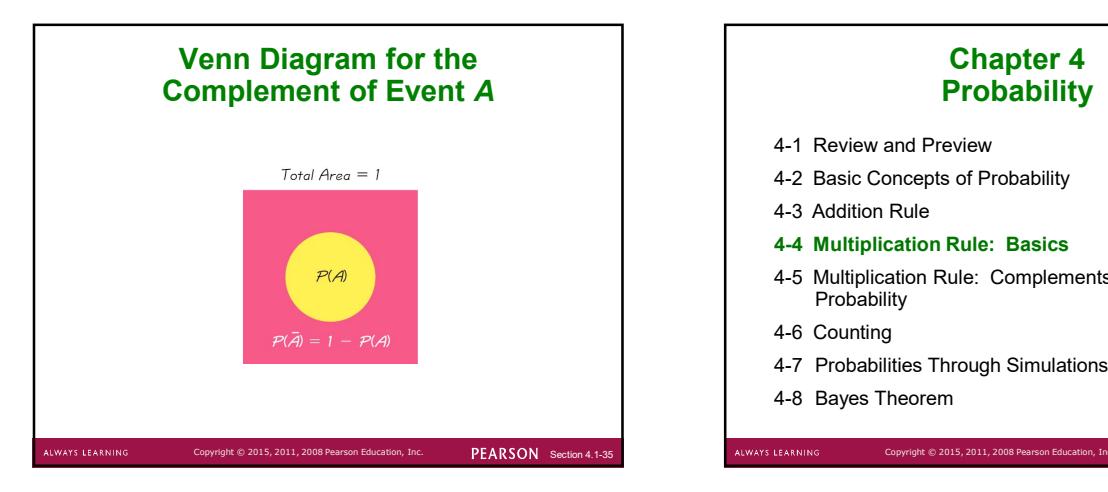

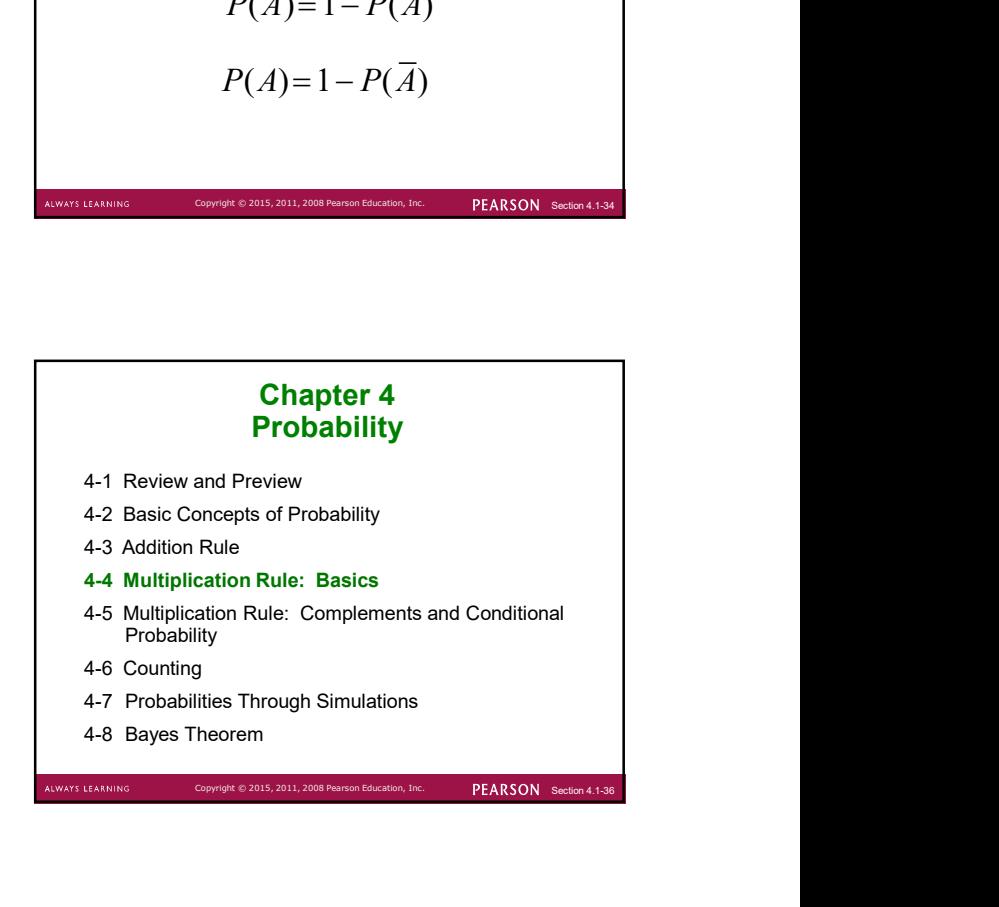

# Key Concept

The basic multiplication rule is used for finding  $P(A \text{ and } B)$ , the probability that event A occurs in a first trial and event B occurs in a second trial.

If the outcome of the first event A somehow affects the probability of the second event B, it is important to adjust the probability of B to reflect the occurrence of event A.

#### **Notation**

 $P(A \text{ and } B) =$ P(event A occurs in a first trial and event B occurs in a second trial)

 $P(B \mid A)$  represents the probability of event B occurring after event A has already occurred.

PEARSON Section 4.

PEARSON Section 4.1

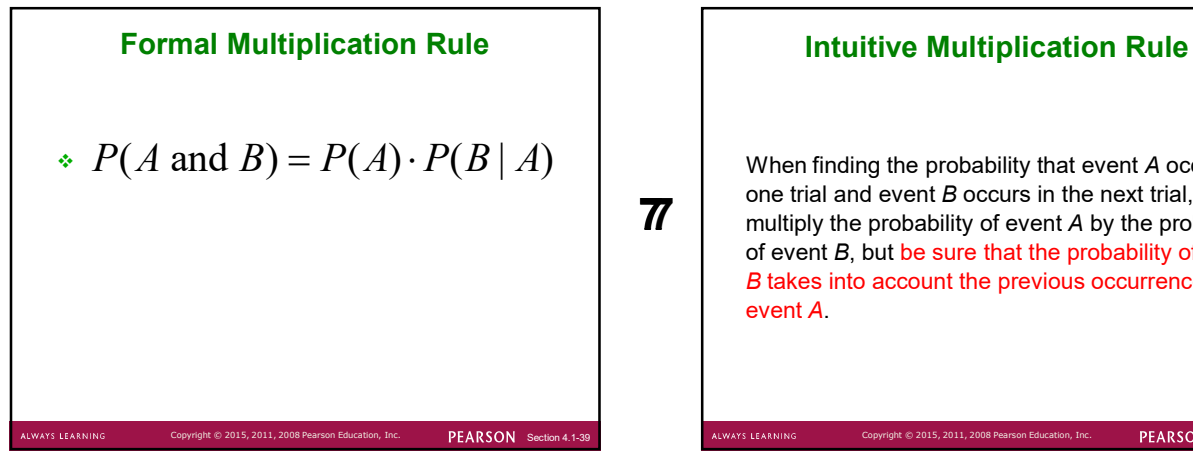

PEARSON Section

**77**  $\begin{bmatrix} \text{one that and even to occurs in the next that, \\ \text{multiply the probability of event } A \text{ by the probability} \end{bmatrix}$ When finding the probability that event A occurs in one trial and event B occurs in the next trial, of event B, but be sure that the probability of event B takes into account the previous occurrence of

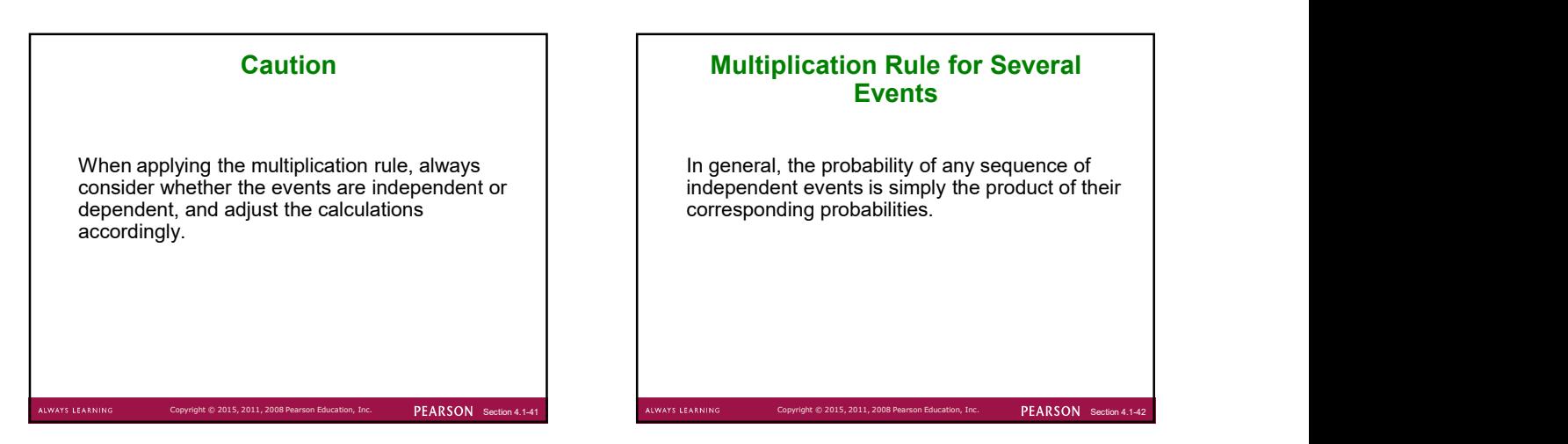

## Multiplication Rule for Several Events

In general, the probability of any sequence of independent events is simply the product of their corresponding probabilities.

#### Dependent and Independent

Two events  $A$  and  $B$  are independent if the occurrence of one does not affect the probability of the occurrence of the other.

(Several events are similarly independent if the occurrence of any does not affect the probabilities of the occurrence of the others.)

If  $A$  and  $B$  are not independent, they are said to be dependent.

PEARSON Section 4.

#### Dependent Events

Two events are dependent if the occurrence of one of them affects the *probability* of the occurrence of the other, but this does not necessarily mean that one of the events is a cause of the other.

PEARSON Section

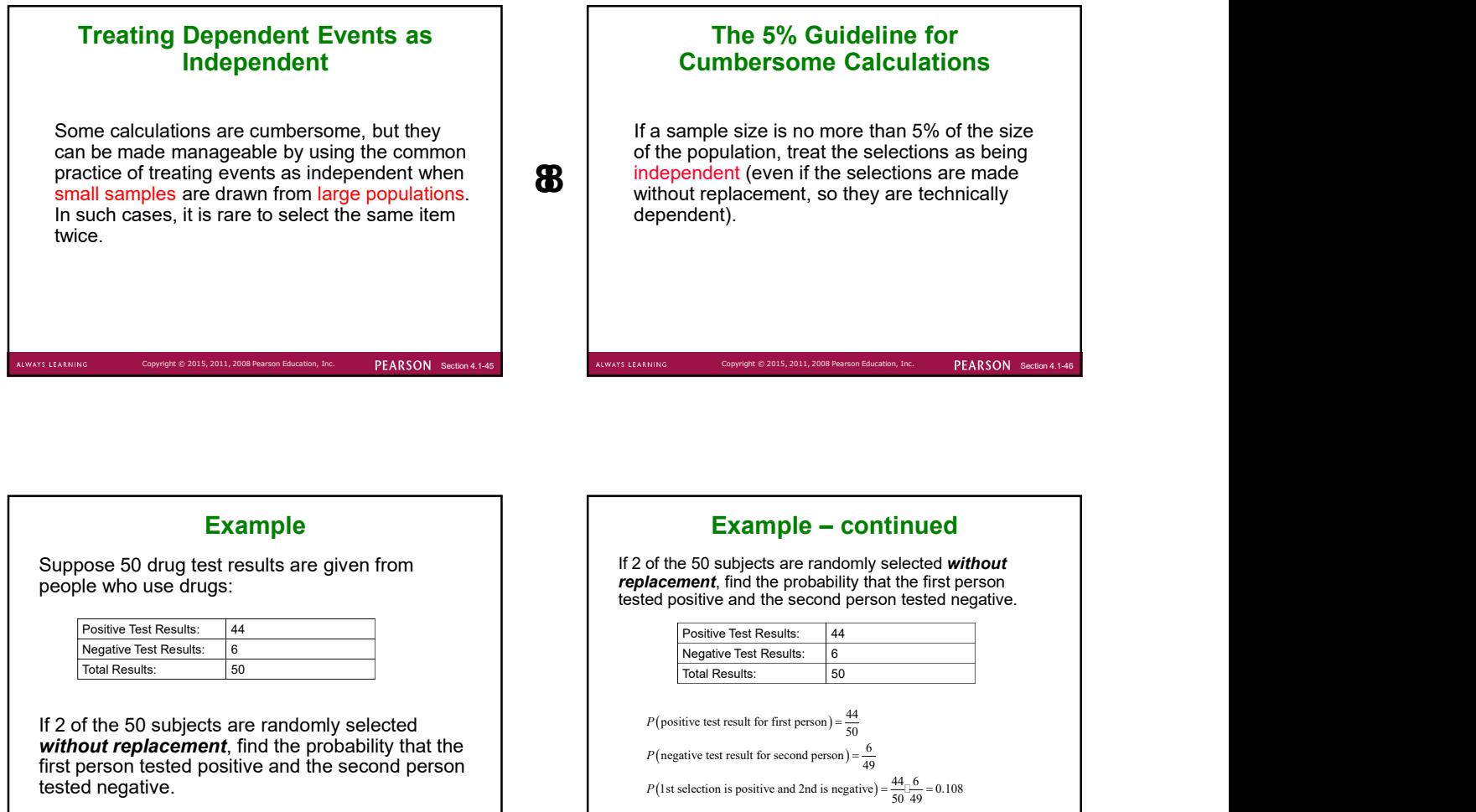

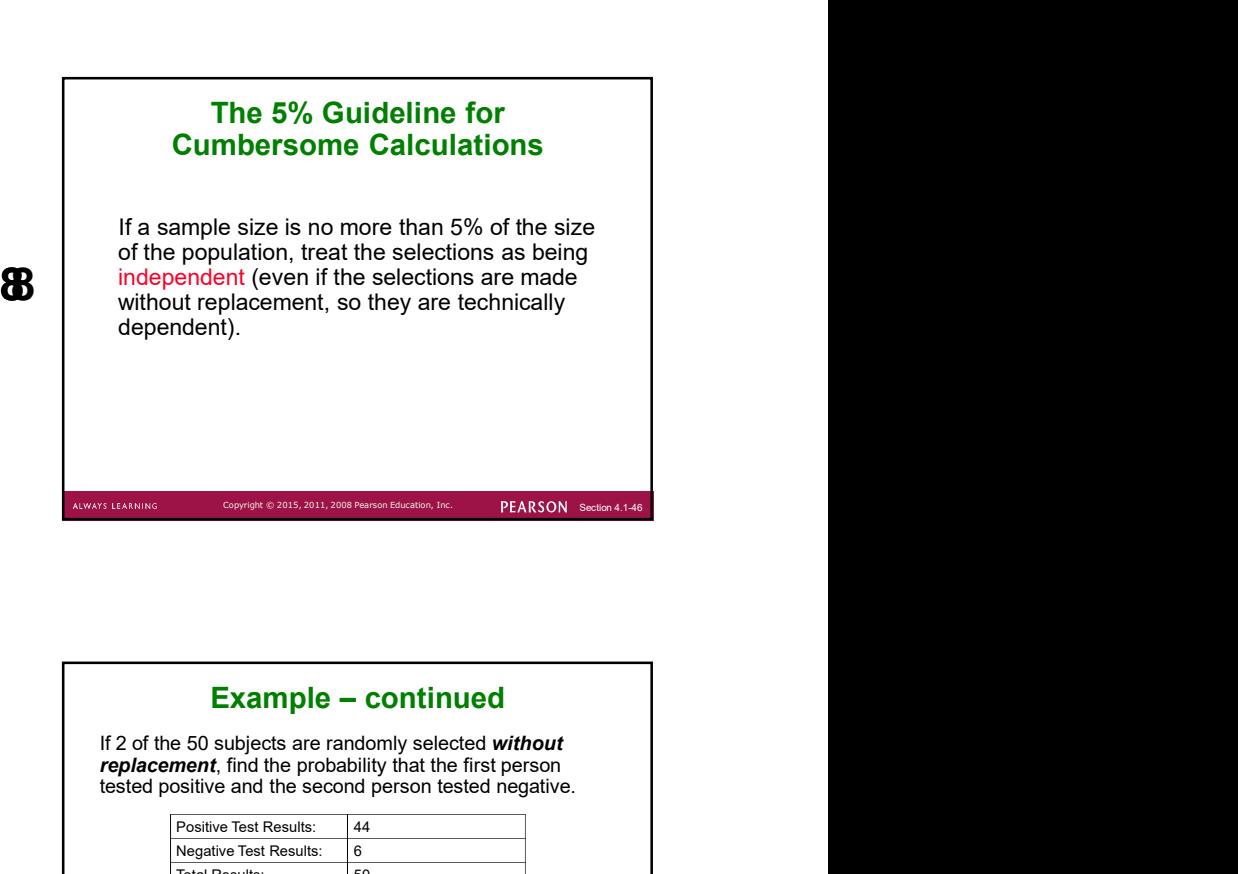

#### Example

Suppose 50 drug test results are given from people who use drugs:

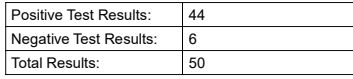

**LWAYS LEARNING** 

If 2 of the 50 subjects are randomly selected without replacement, find the probability that the first person tested positive and the second person

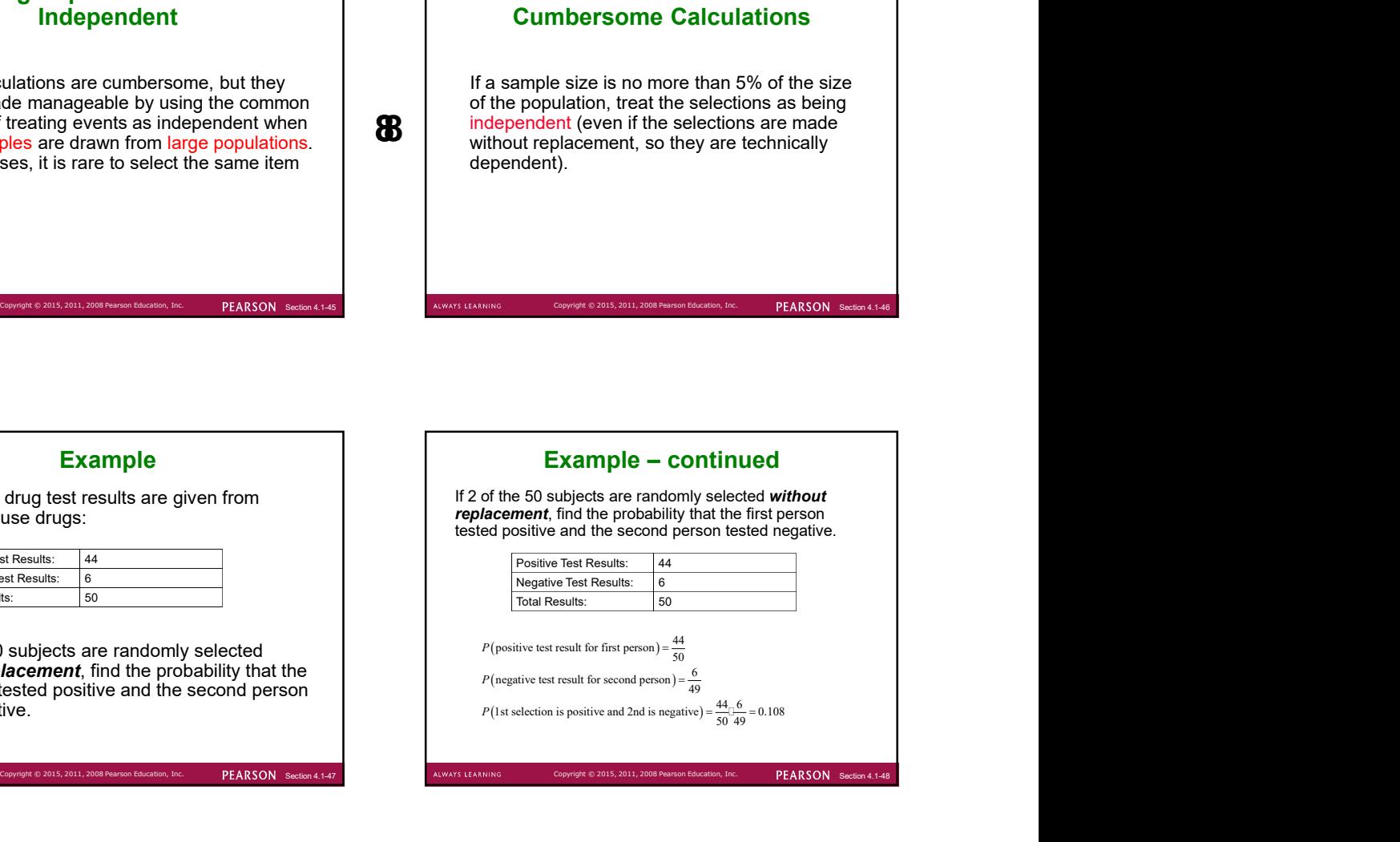

#### Example

from those in your class, find the indicated probability by assuming birthdays occur on the same day of the week with equal frequencies.

- same day of the week.
- Monday.

PEARSON Secti

# When two different people are randomly selected | a. Probability that two people are born on the same day **Example**<br>
When two different people are randomly selected<br>
from those in your class, find the indicated<br>
probability ty assuming birthdays occur on the<br>
same day of the week.<br>
a. Probability that two people are born on th **Example**<br>
When two different people are randomly selected<br>
from those in your class, find the indicated<br>
probability by assuming birthdays occur on the<br>
same day of the week, with equal frequencies.<br>
<br> **a.** Probability th PEARSON Section 4 Example – continued<br>ty that two people are born on the same day<br>ek.<br>no particular day is specified, the first person<br>orn on any day. The probability that the<br>nerson is born on the same day is 1/7, so the<br>y both are born on **Example – continued**<br>a. Probability that two people are born on the same day<br>of the week.<br>Because no particular day is specified, the first person<br>can be born on any day. The probability that the<br>second person is born on of the week. Because no particular day is specified, the first person can be born on any day. The probability that the second person is born on the same day is 1/7, so the probability both are born on the same day is 1/7. **Example – continued**<br>
a. Probability that two people are born on the same day<br>
of the week.<br>
Because no particular day is specified, the first person<br>
can be born on any day. The probability that the<br>
second person is bo The probability the first person is born on Monday is 1/7, and the same goes for the second person. The probability they are both born on Monday is:  $\frac{1}{7}$   $\frac{1}{7}$   $\frac{1}{8}$   $\frac{1}{40}$ .  $\frac{1}{7}$  $\frac{1}{7}$  $\frac{1}{7}$  $\frac{1}{49}$

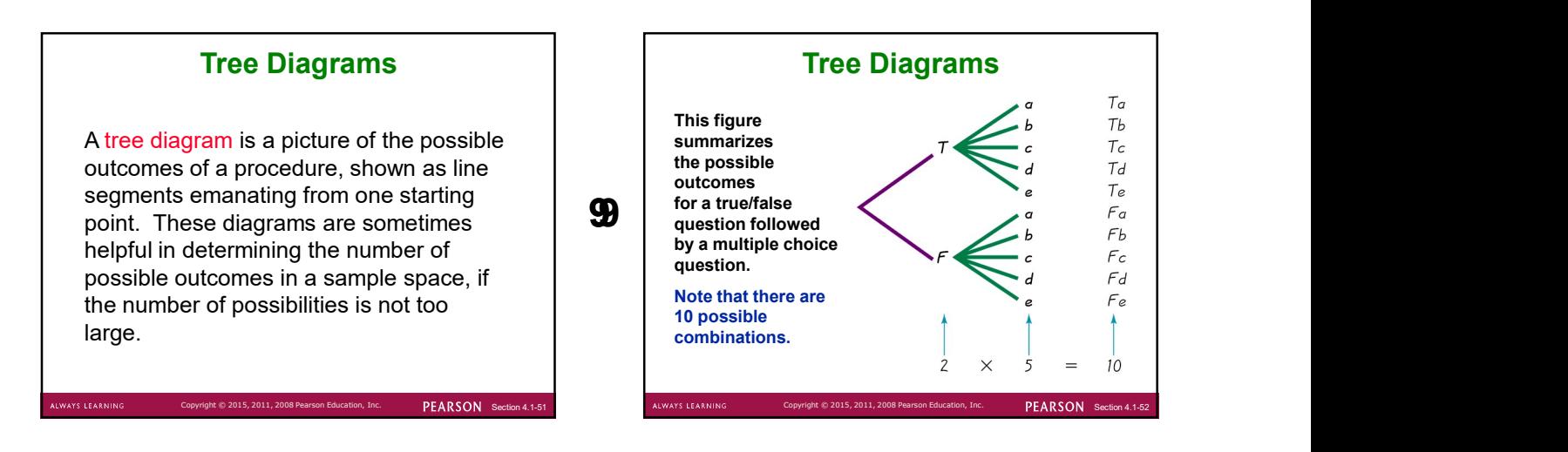

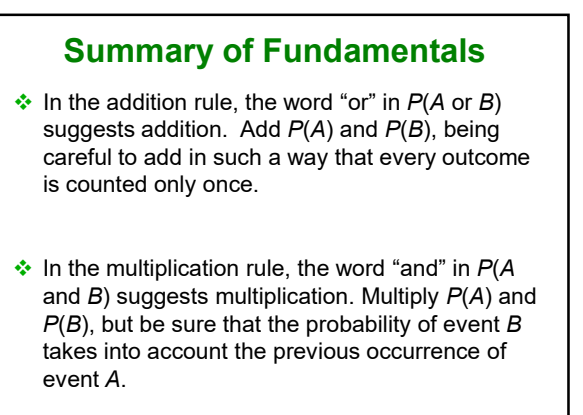

**LWAYS LEARNING** 

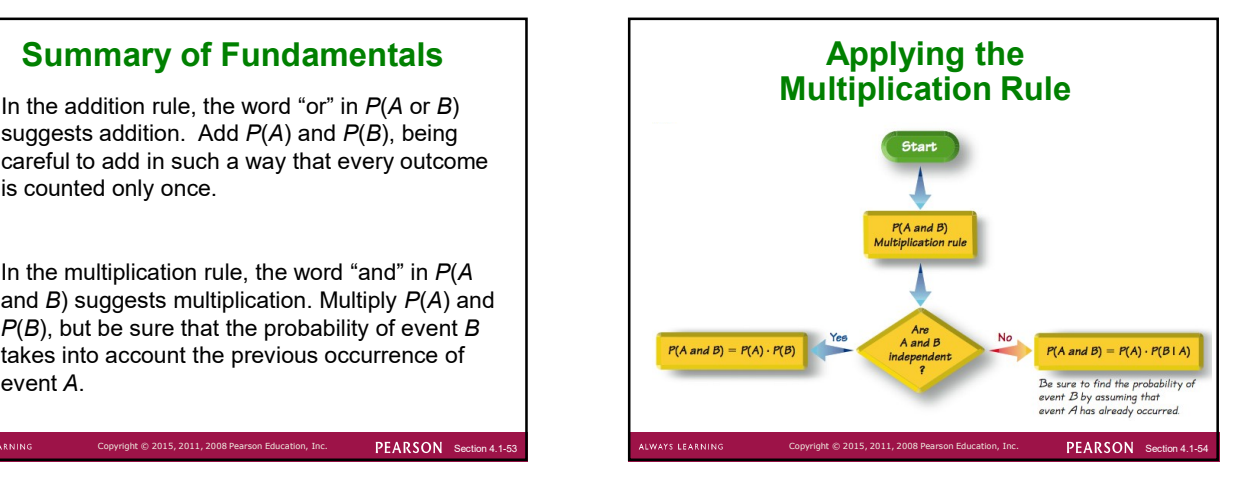

## Chapter 4 **Probability**

4-1 Review and Preview

- 4-2 Basic Concepts of Probability
- 4-3 Addition Rule
- 4-4 Multiplication Rule: Basics
- 4-5 Multiplication Rule: Complements and Conditional Probability
- 4-6 Counting
- 
- 

# Key Concepts

Probability of "at least one": Find the probability that among several trials, we get at least one of some specified event.

Chapter 4<br>
Probability<br>
4-1 Review and Preview<br>
4-3 Basic Concepts of Probability<br>
4-3 Basic Concepts of Probability<br>
4-4 Multiplication Rule: Basics<br>
4-4 Multiplication Rule: Basics<br>
Conditional Probability<br>
4-6 Counting<br> Chapter 4<br>
4-1 Review and Preview<br>
4-4 Addition Rule: Basics<br>
4-8 Addition Rule: Basics<br>
4-8 Addition Rule: Basics<br>
4-8 Additional Probability<br>
4-6 Counting<br>
4-6 Counting<br>
4-8 Bayes' Theorem Complements and<br>
4-8 Bayes' The Conditional probability: Find the probability of an event when we have additional information that some other event has already occurred.

PEARSON Section 4.1

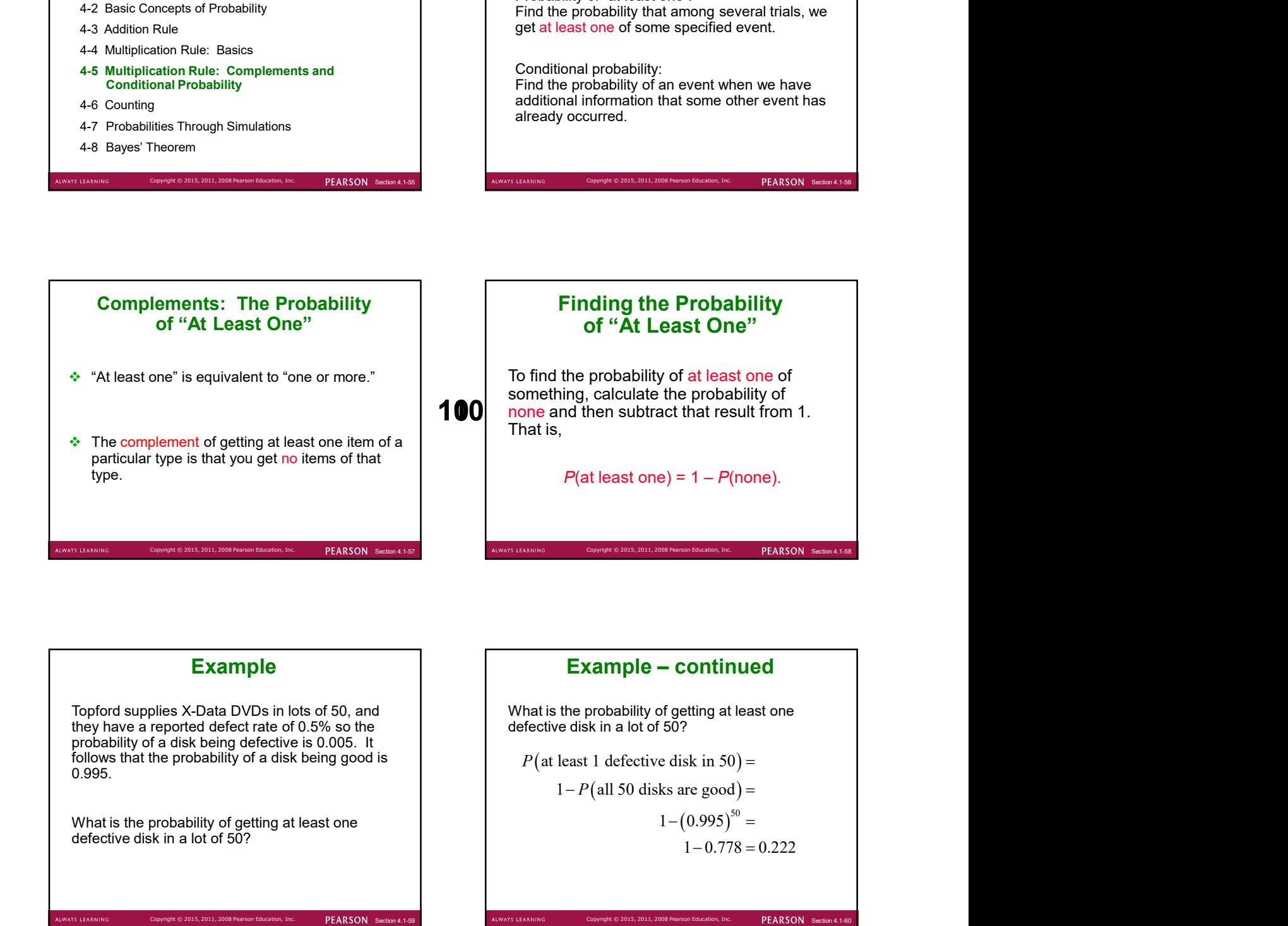

Cols, 2011, 2008 Pearson Education, Inc. **PEARSON** Section 4.1-55 ALWAYS LEARNING Copyright © 2015, 2011, 2008 Pe

Topford supplies X-Data DVDs in lots of 50, and they have a reported defect rate of 0.5% so the probability of a disk being defective is 0.005. It follows that the probability of a disk being good is 0.995.

What is the probability of getting at least one defective disk in a lot of 50?

.<br>ALWAYS LEARNING

Copyright © 2015, 2011, 2008 Pearson Education, Inc. PEARSON Section 4.1-59 ALWAYS LEARNING

# Example  $\vert$   $\vert$  Example – continued

What is the probability of getting at least one defective disk in a lot of 50?

$$
P(\text{at least 1 defective disk in } 50) =
$$

$$
1 - P
$$
(all 50 disks are good) =

$$
1 - (0.995)^{50} =
$$
  

$$
1 - 0.778 = 0.222
$$

# Conditional Probability

A conditional probability of an event is a probability obtained with the additional information that some other event has already  $\alpha$  contracts that come can conditional  $\alpha$  and  $\alpha$  and  $\alpha$  are conditional  $\alpha$ probability of event B occurring, given that event A has already occurred, and it can be found by dividing the probability of events A and  $B$  both occurring by the probability of event A:

$$
P(B | A) = \frac{P(A \text{ and } B)}{P(A)}
$$

PEARSON Section

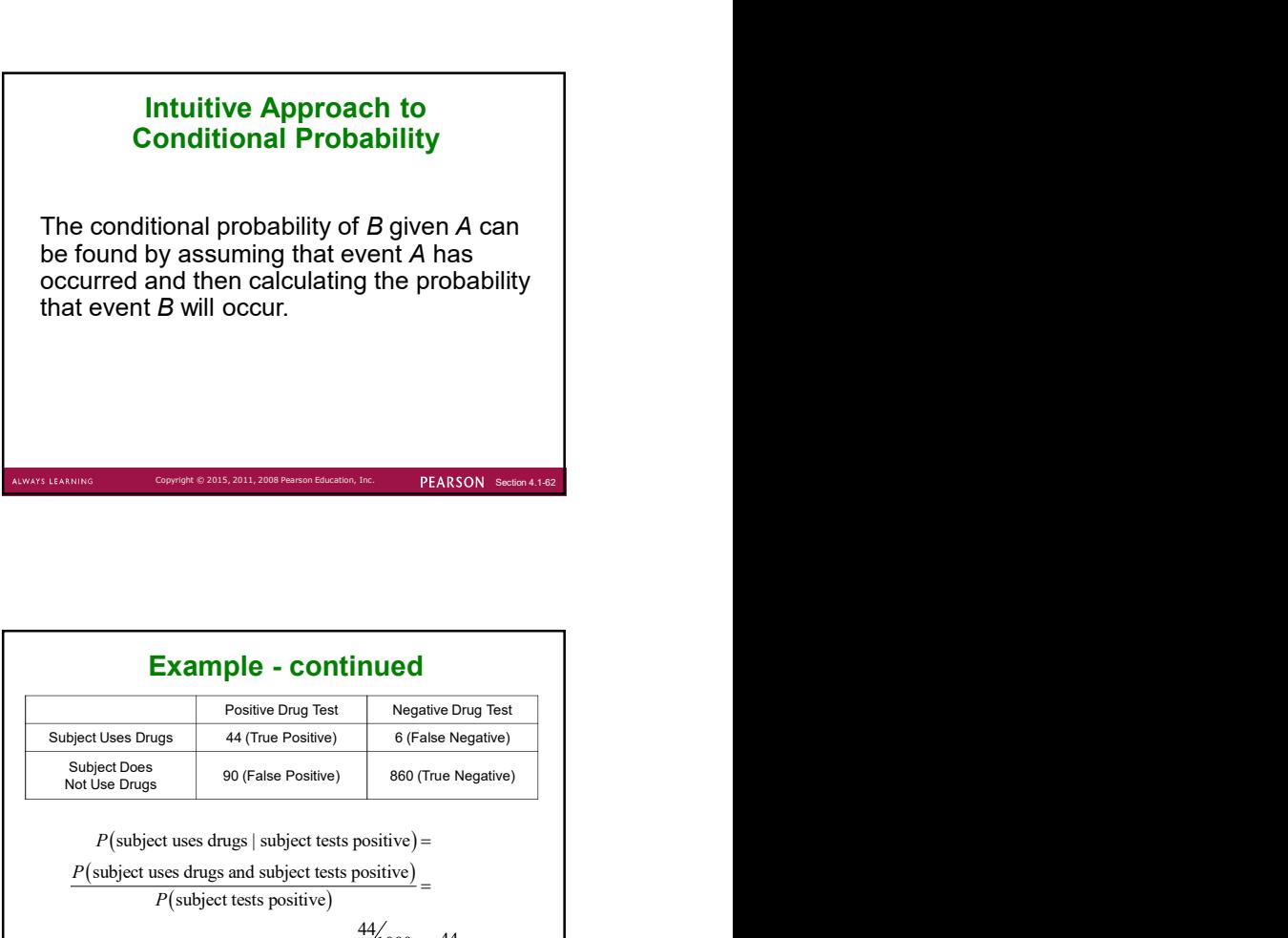

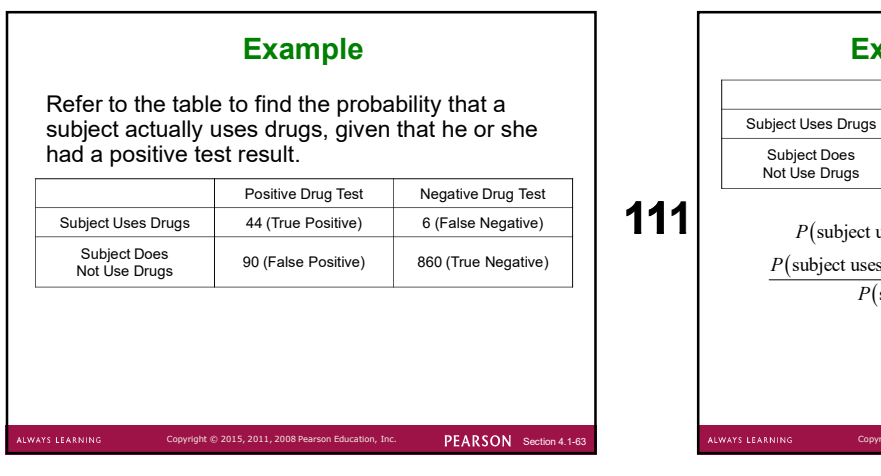

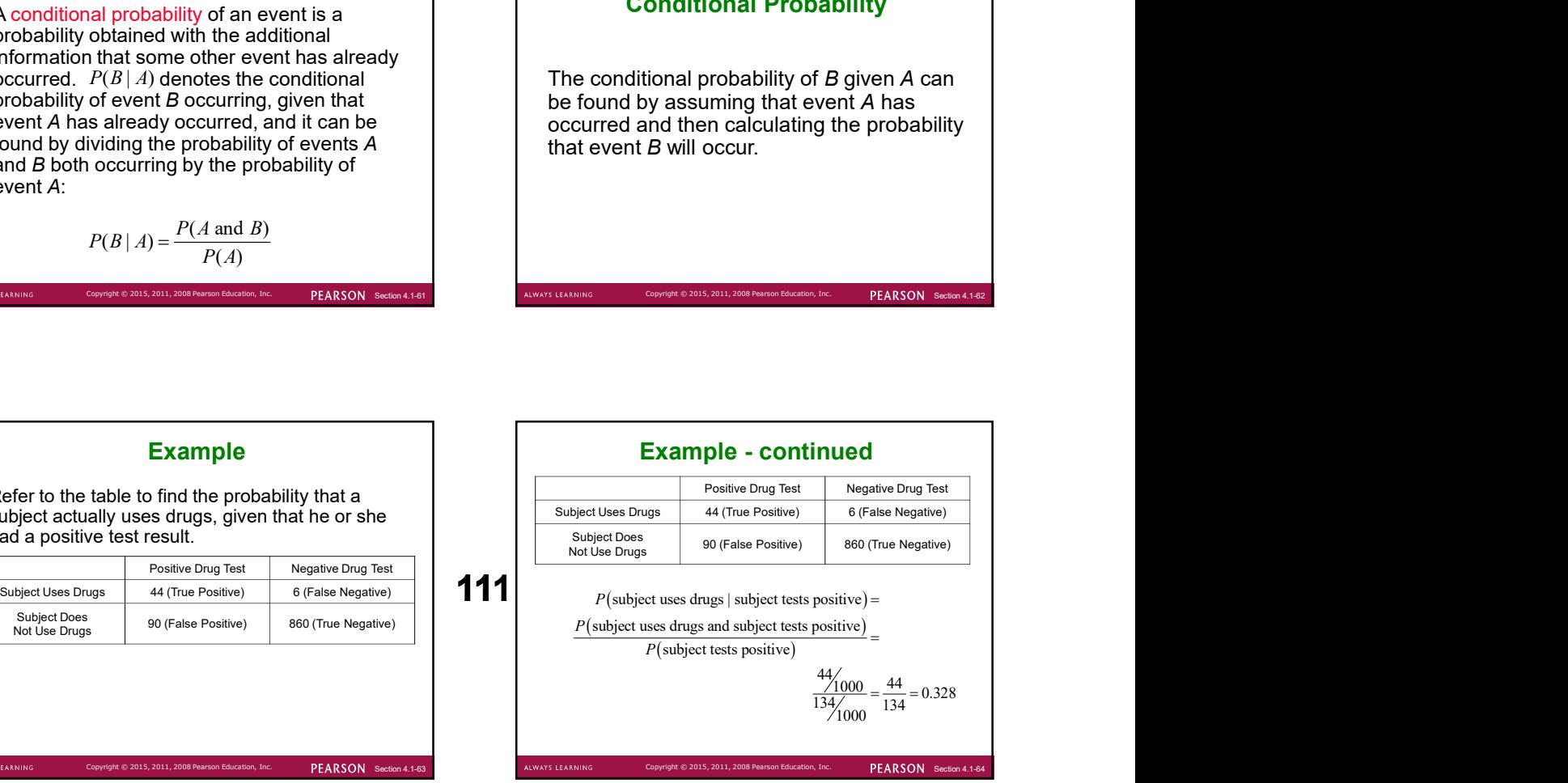

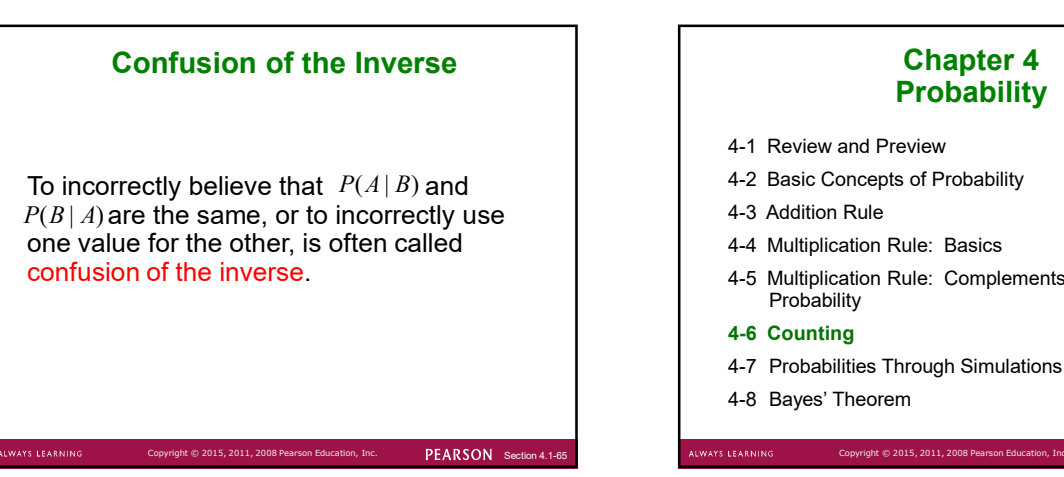

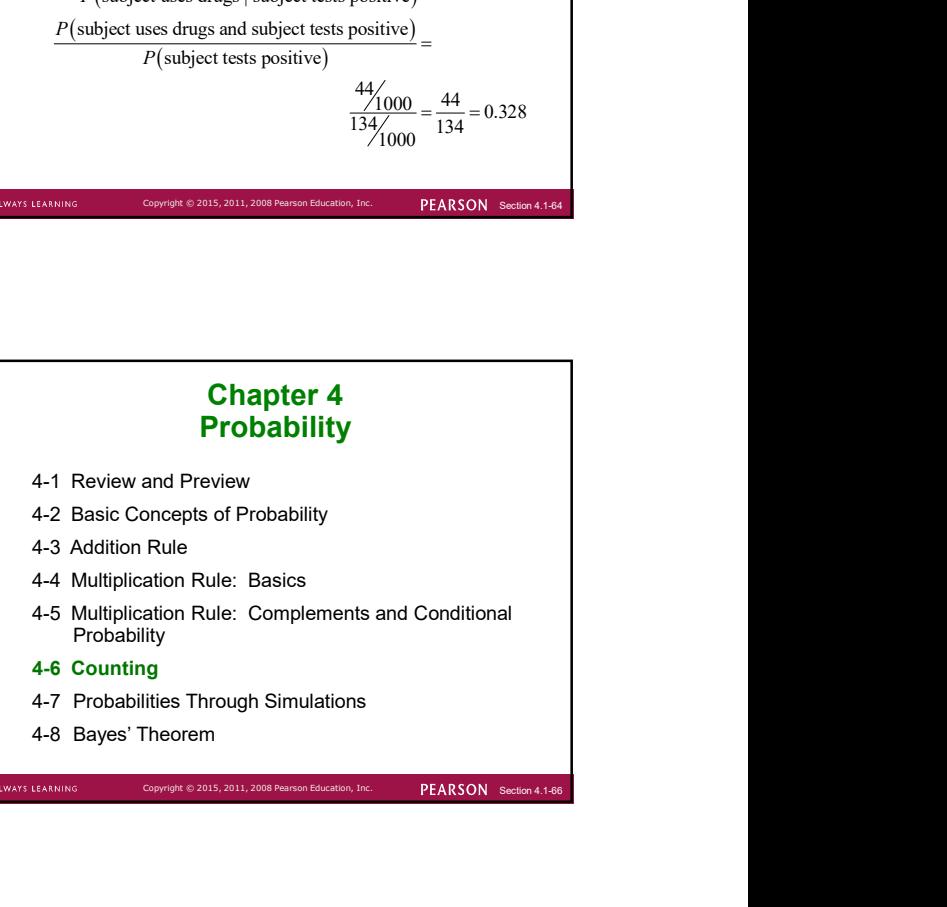

# Key Concept

In many probability problems, the big obstacle is finding the total number of outcomes, and this section presents several methods for finding such numbers without directly listing and counting the possibilities.

S LEARNIN

PEARSON Section

# Fundamental Counting Rule

For a sequence of two events in which the first event can occur  $m$  ways and the second event can occur  $n$  ways, the events together can occur a total of  $m \cdot n$  ways.

PEARSON Section

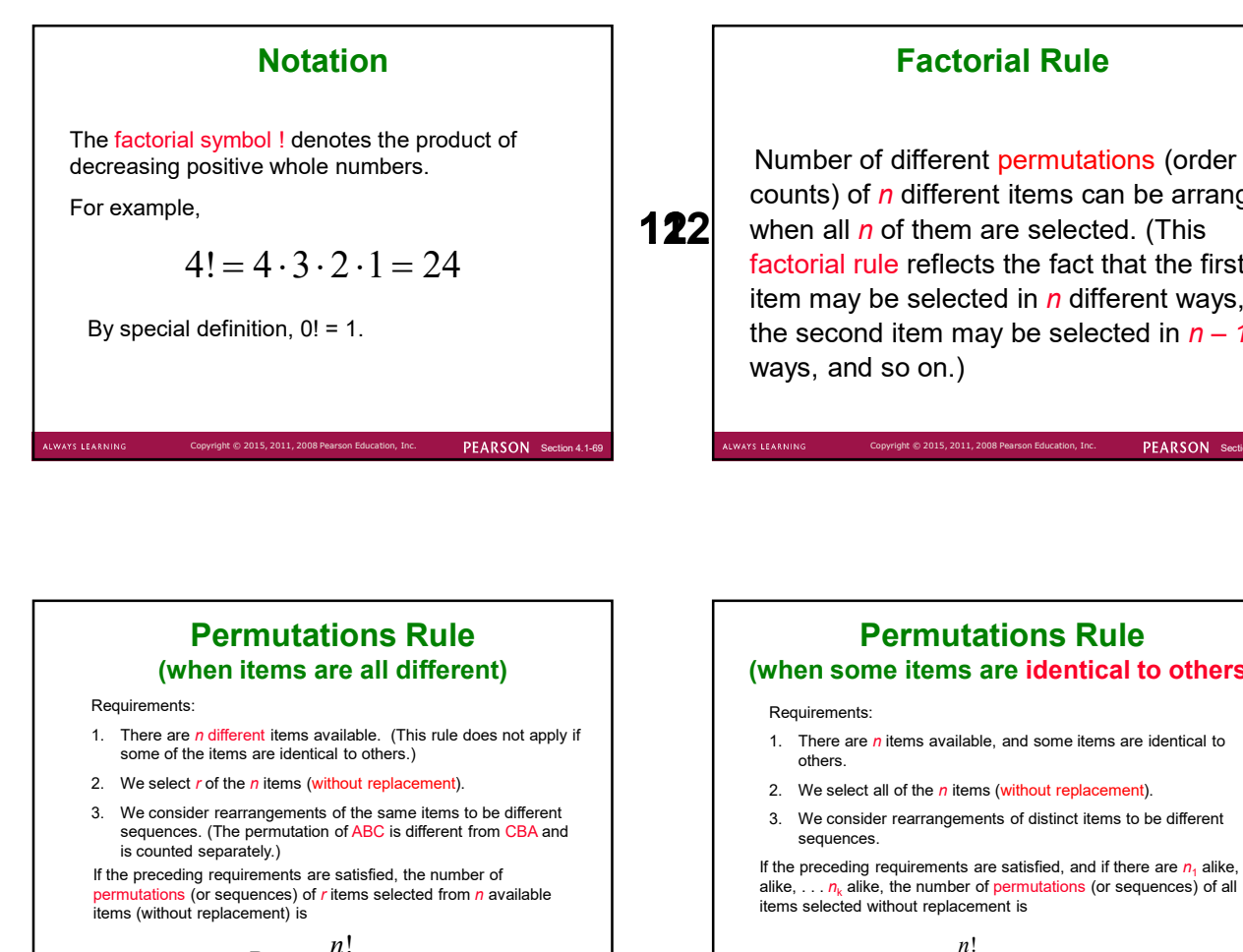

## Factorial Rule

**122** when all  $n$  of them are selected. (This Number of different permutations (order<br>counts) of *n* different items can be arranged<br>when all *n* of them are selected. (This<br>factorial rule reflects the fact that the first<br>tem may be selected in *n* different ways,<br>th counts) of  *different items can be arranged* factorial rule reflects the fact that the first item may be selected in  *different ways,* the second item may be selected in n – 1 ways, and so on.)

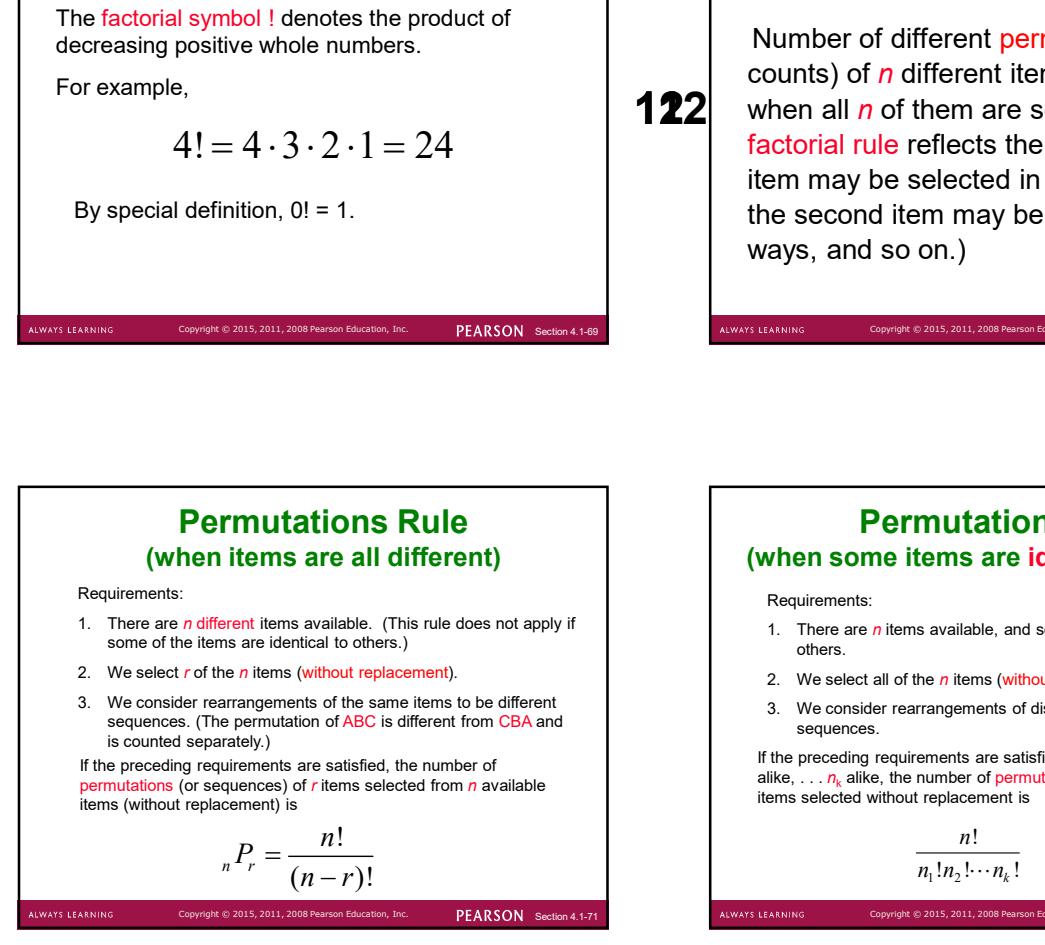

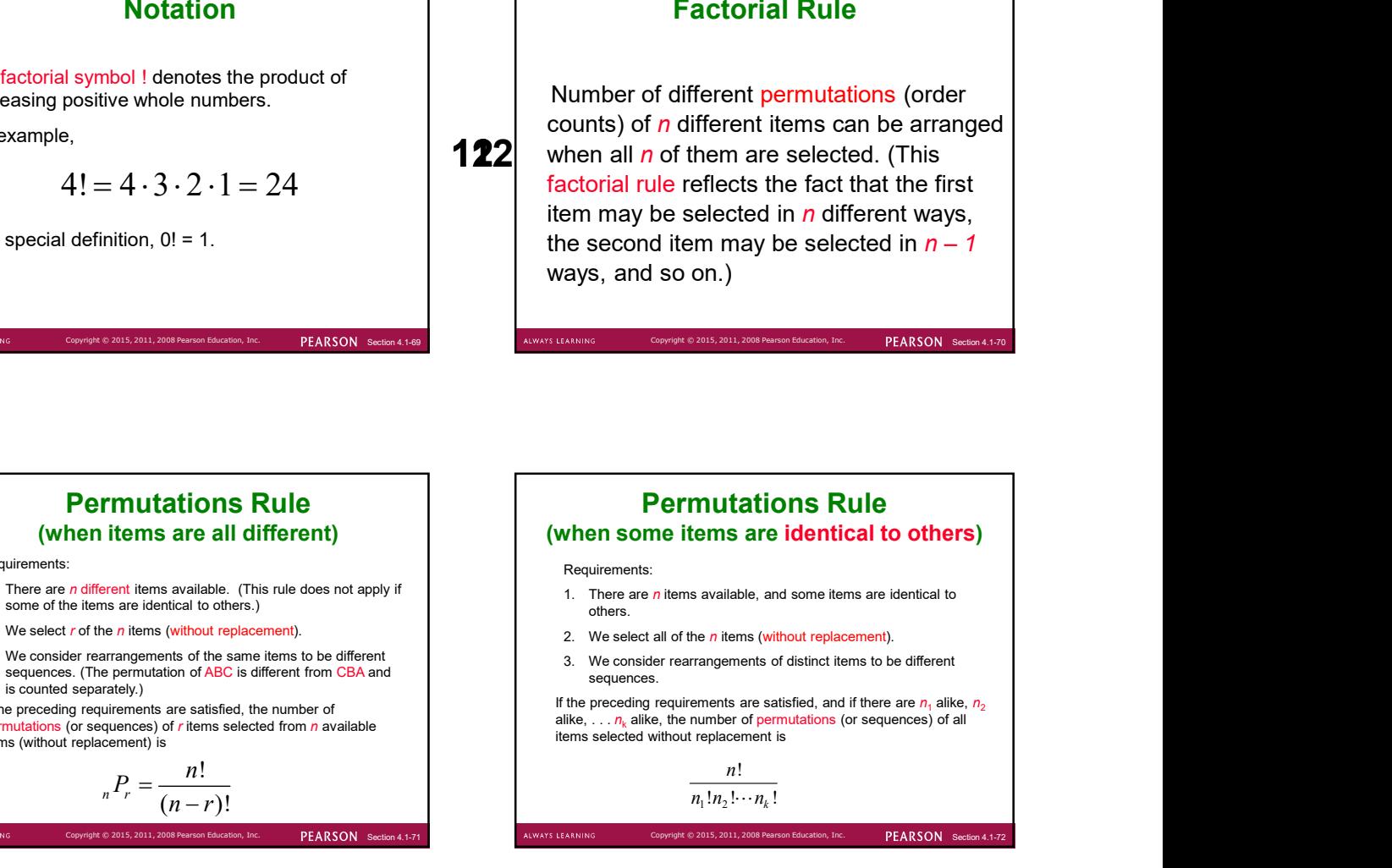

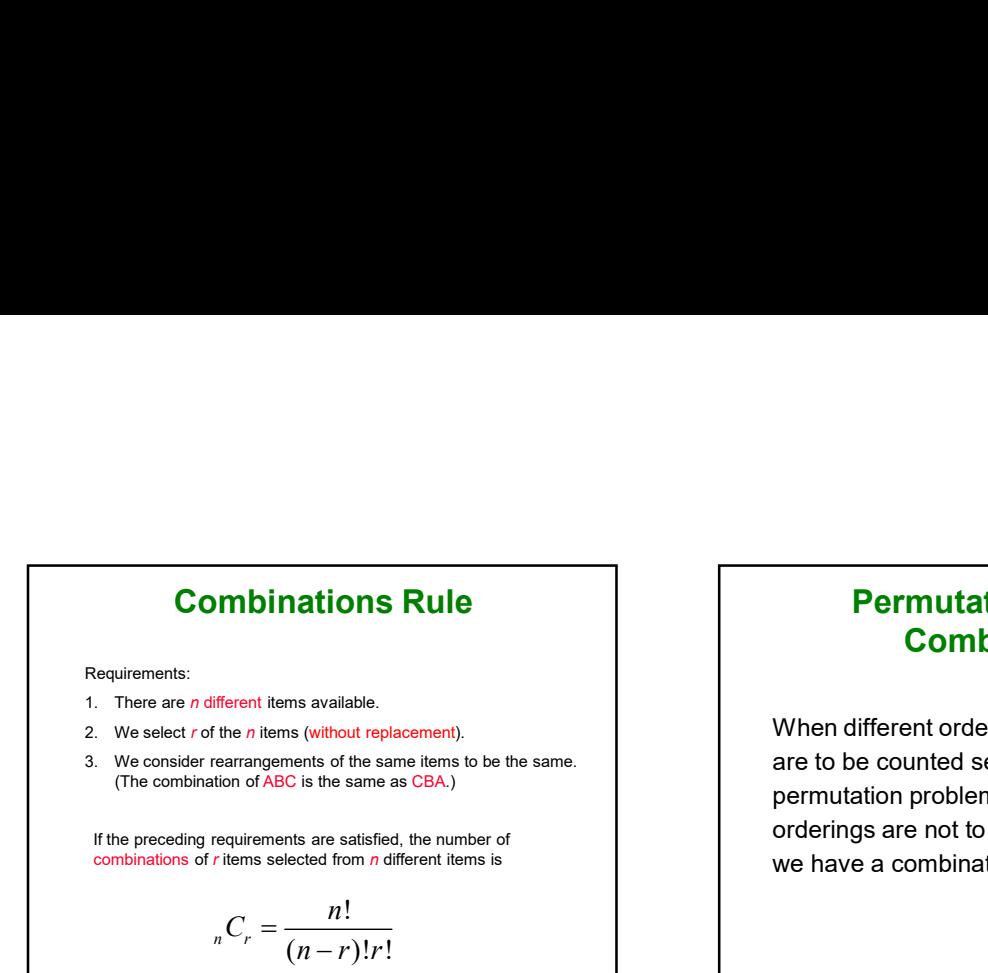

# Permutations versus **Combinations**

Section 4.1-74 Copyright © 2015, 2011, 2008 Pearson Education, Inc. PEARSON Section 4.1-74 Copyright © 2015, 2011, 2008 Pearson Education, Inc. PEARSON Section 4.1-74 Copyright © 2015, 2011, 2008 Pearson Education, Inc. PE are to be counted separately, we have a permutation problem, but when different orderings are not to be counted separately, we have a combination problem.

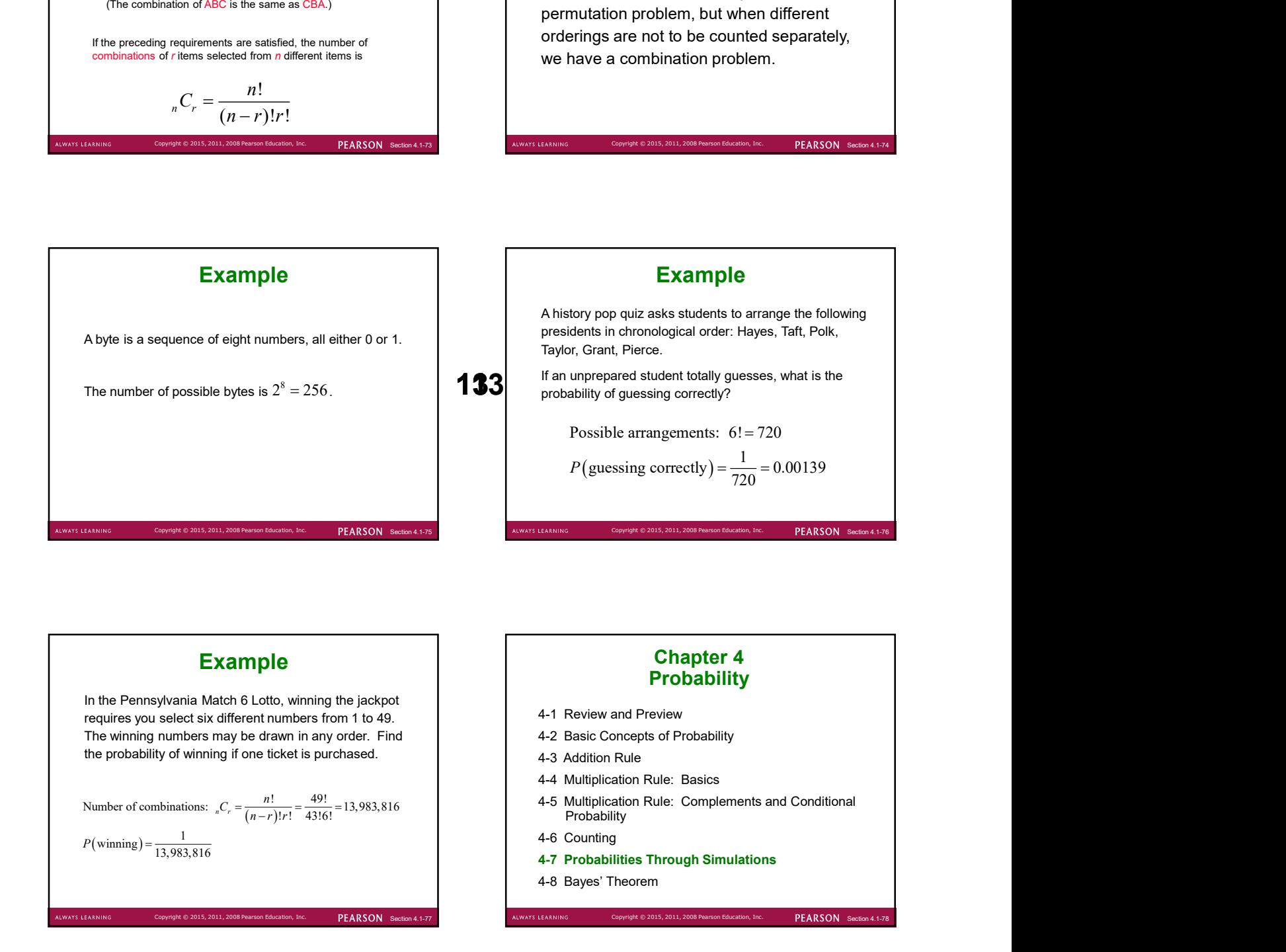

Copyright © 2015, 2011, 2008 Pearson Education, Inc.  $PERRSON$  Section 4.1-73 ALWAYS LEARNING Copyright © 2015, 2011, 2008 Pearson Education

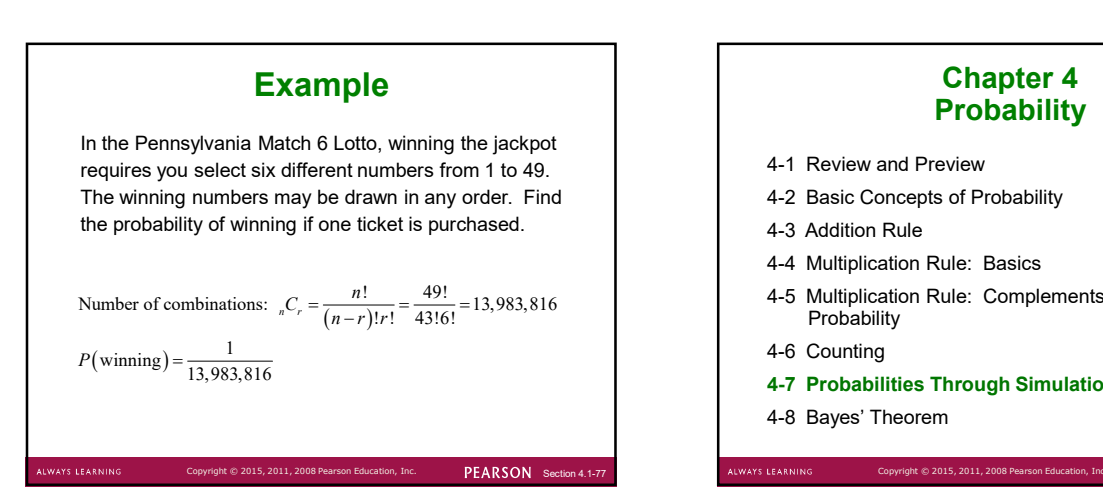

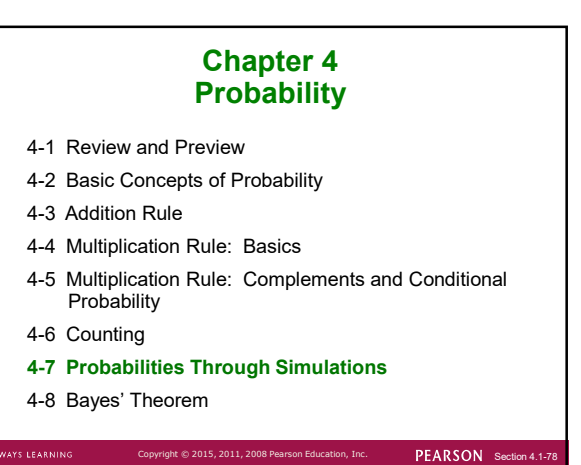

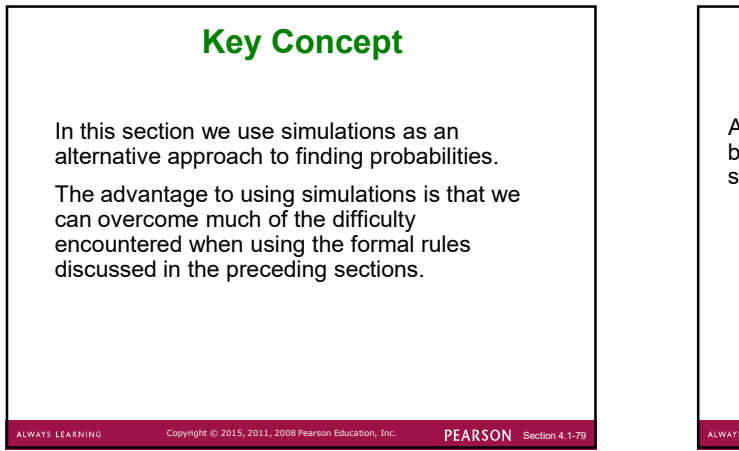

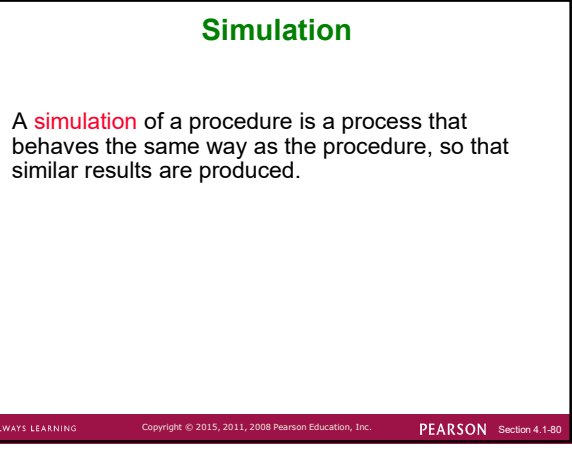

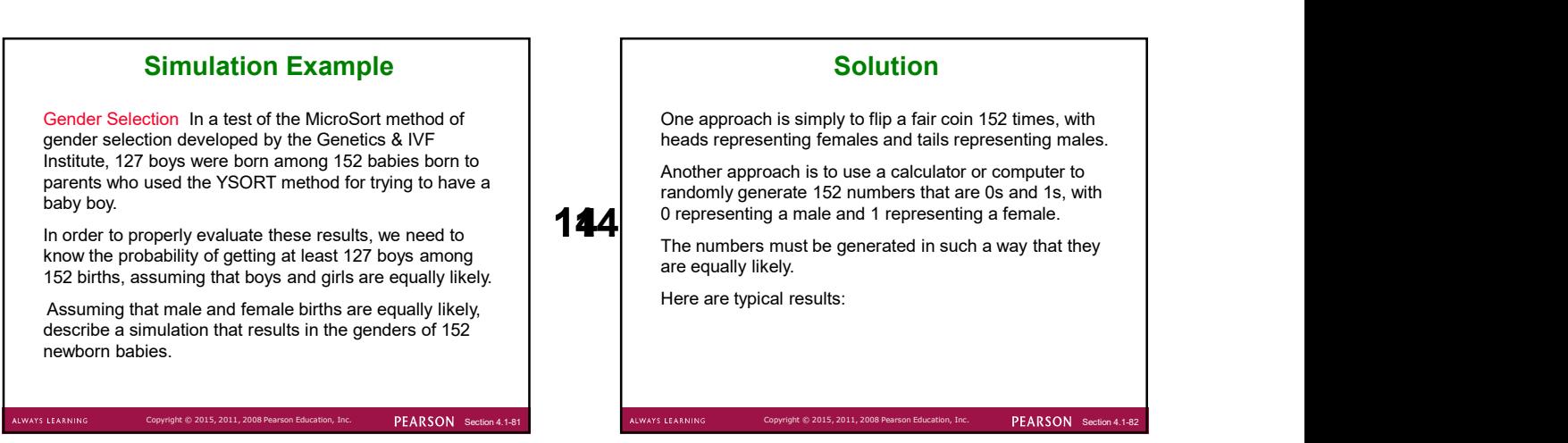

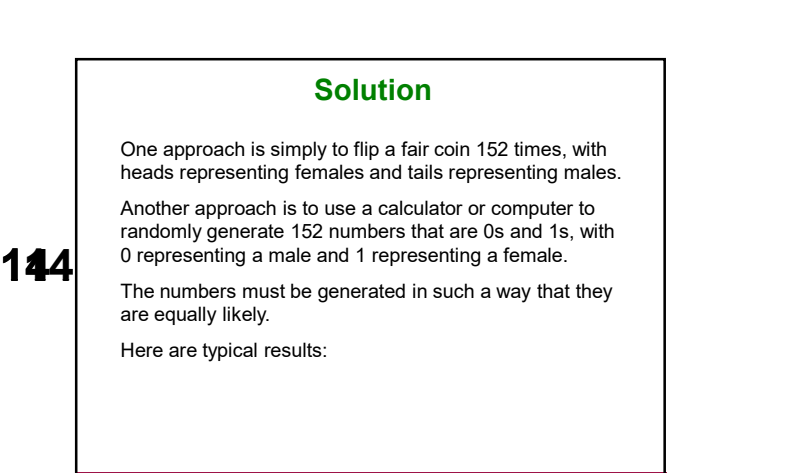

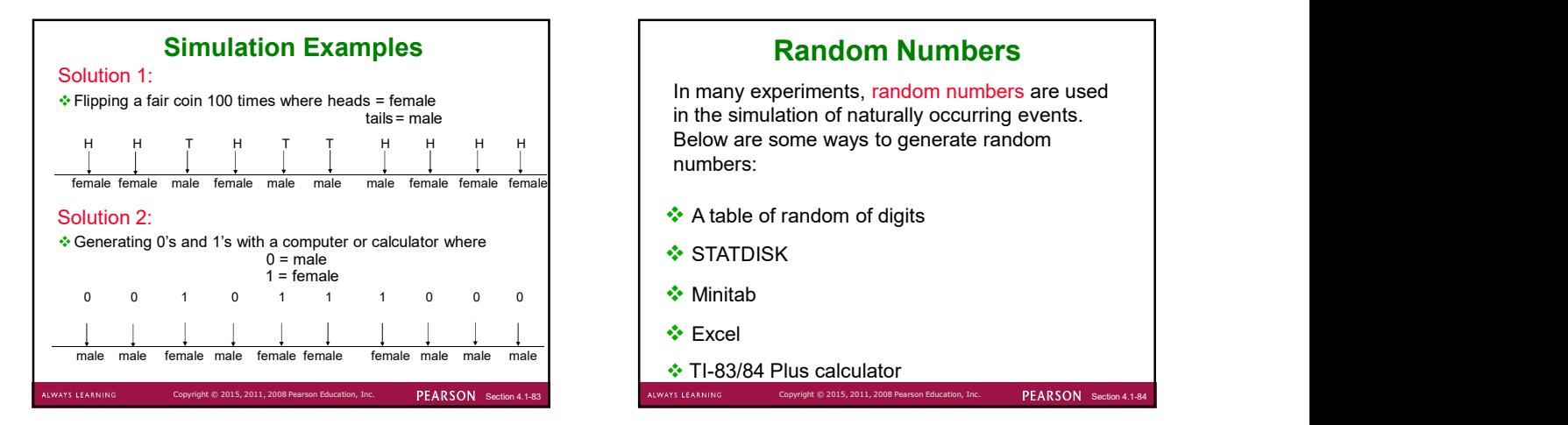

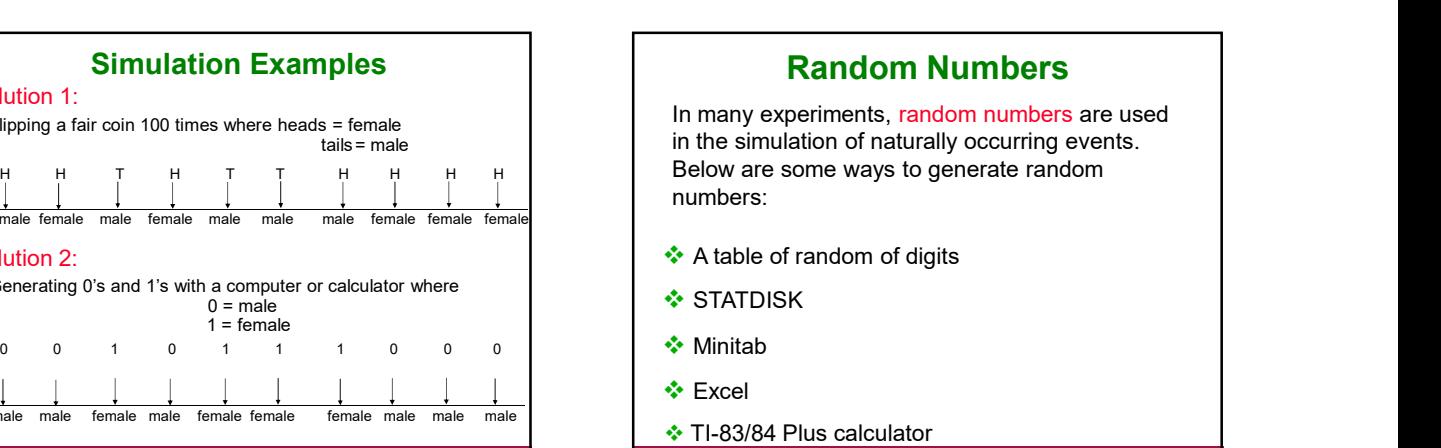

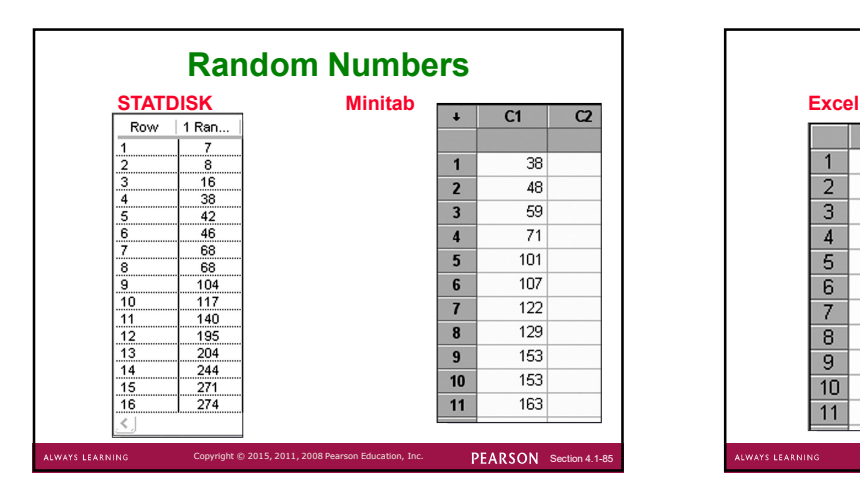

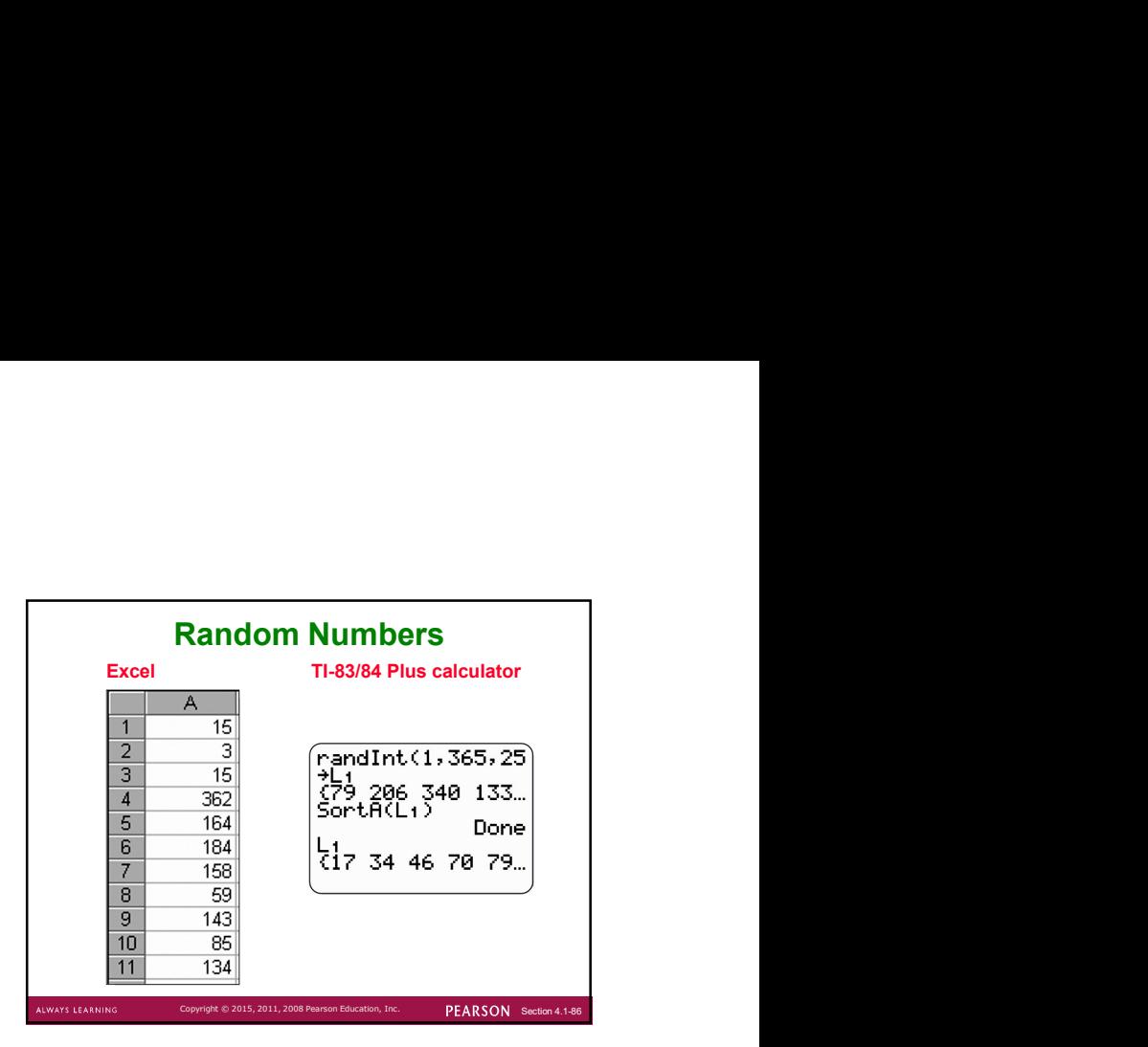

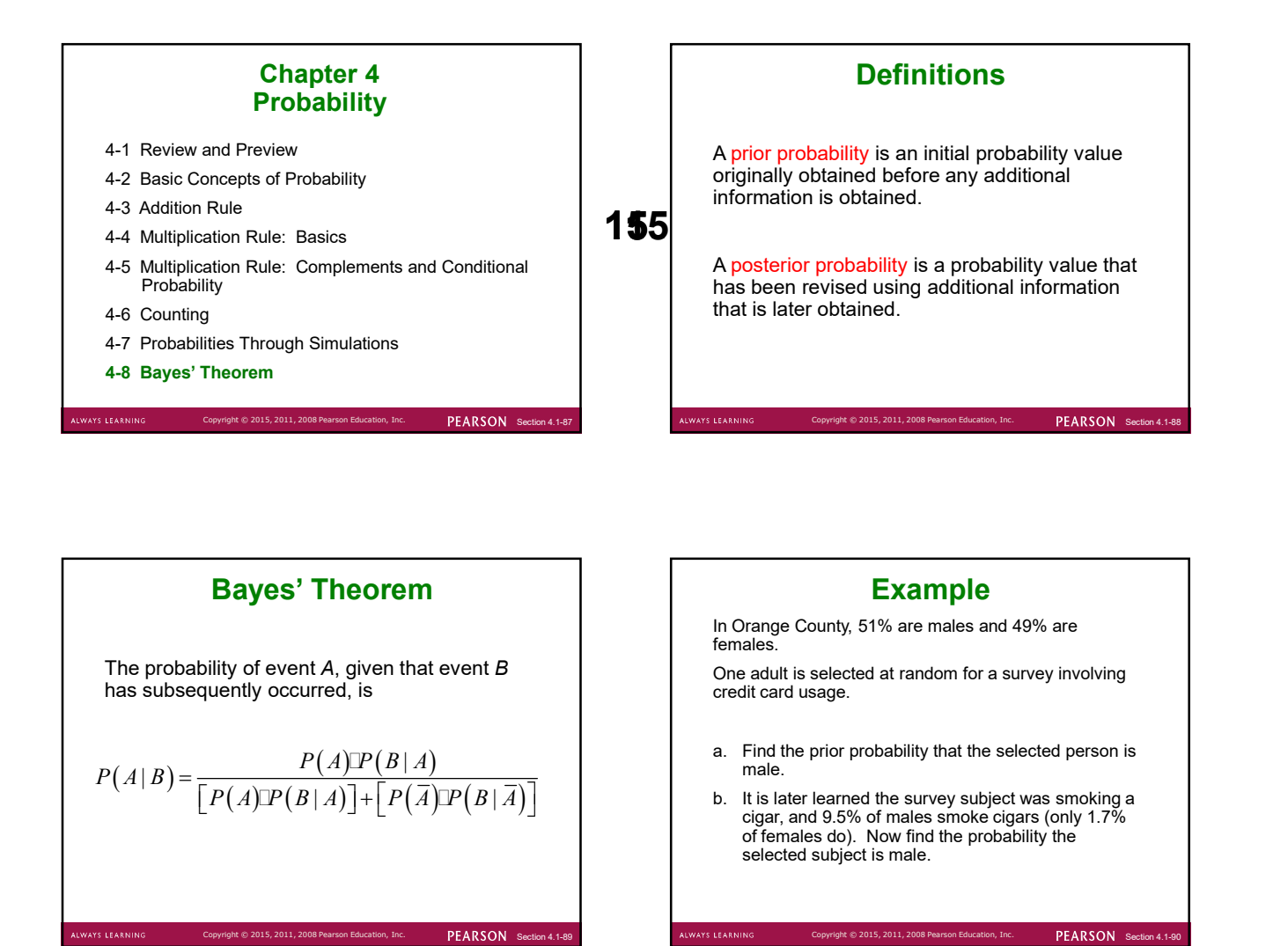

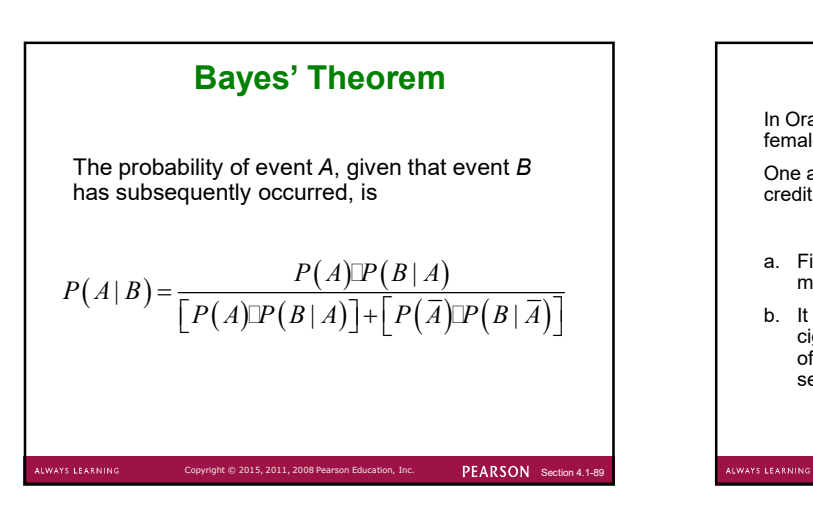

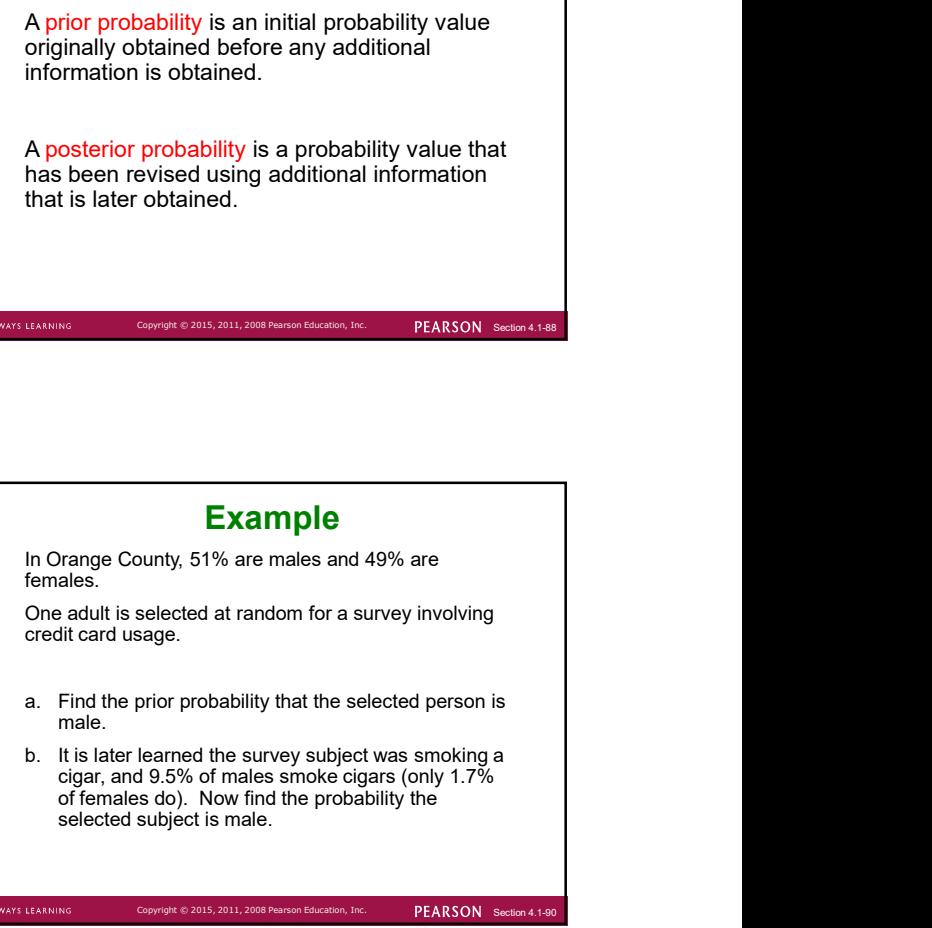

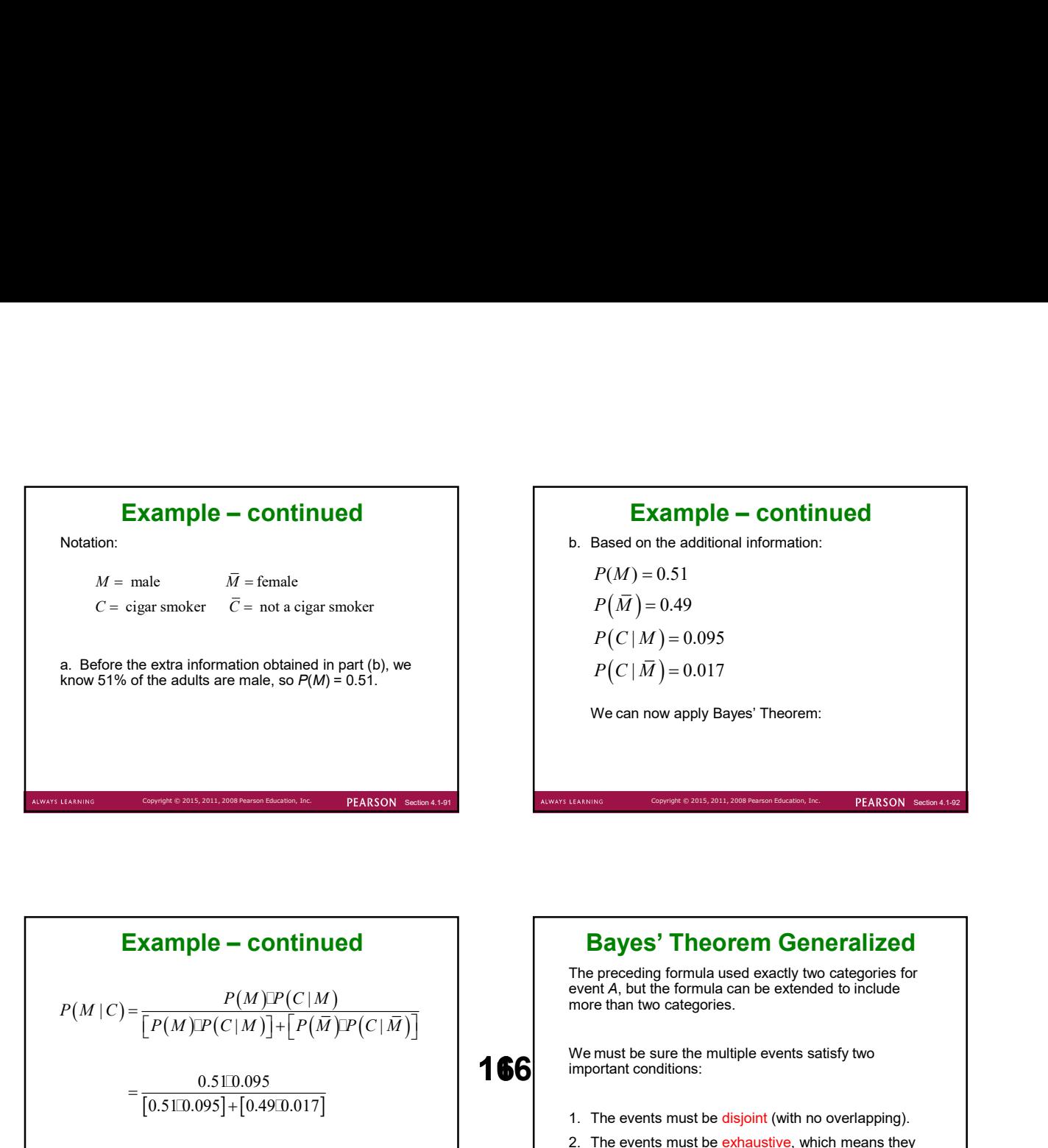

PEARSON Section

Example – continued<br>
on the additional information:<br>  $= 0.51$ <br>  $\vec{r}$  = 0.49<br>  $\vec{r}$  = 0.095 **Example – continued**<br>
b. Based on the additional information:<br>  $P(M) = 0.51$ <br>  $P(\overline{M}) = 0.49$ <br>  $P(C|M) = 0.095$ <br>  $P(C|\overline{M}) = 0.017$ Example - continued<br>sed on the additional information:<br> $(M) = 0.51$ <br> $(\bar{M}) = 0.49$ <br> $(C|M) = 0.095$ <br> $(C|\bar{M}) = 0.017$ <br>e can now apply Bayes' Theorem: **Example – continued**<br>sed on the additional information:<br> $(M) = 0.51$ <br> $(\overline{M}) = 0.49$ <br> $(C|M) = 0.095$ <br> $(C|\overline{M}) = 0.017$ <br>e can now apply Bayes' Theorem: **Example – continued**<br>sed on the additional information:<br> $(M) = 0.51$ <br> $(\overline{M}) = 0.49$ <br> $(C|M) = 0.095$ <br> $(C|\overline{M}) = 0.017$ <br>e can now apply Bayes' Theorem:  $P(M) = 0.51$  $P(\overline{M}) = 0.49$  $P(C|M) = 0.095$ 

$$
P\left(C \mid \overline{M}\right) = 0.017
$$

We can now apply Bayes' Theorem:

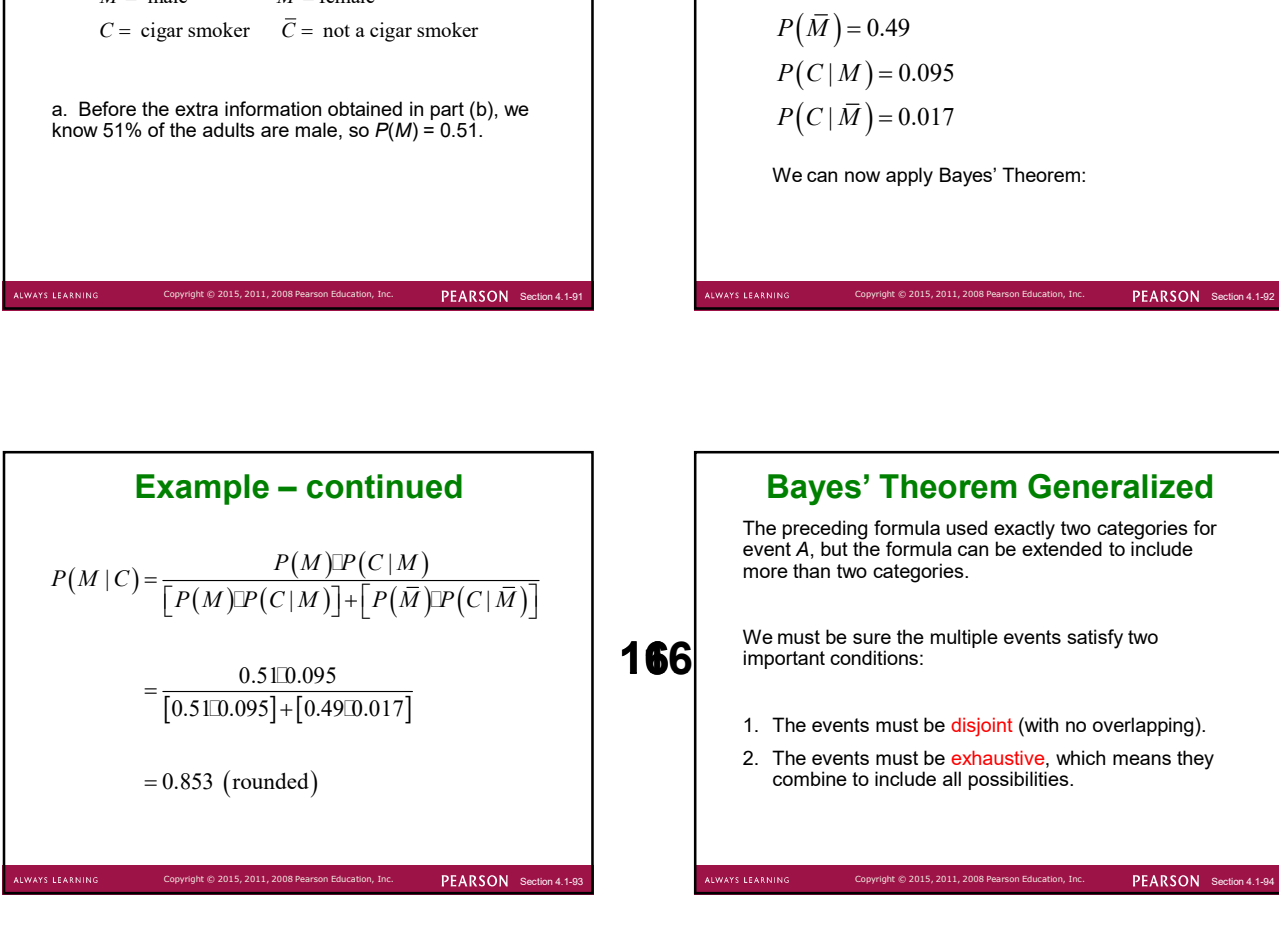

166 **important conditions:** PEARSON Section 4.1 Bayes' Theorem Generalized The preceding formula used exactly two categories for event A, but the formula can be extended to include more than two categories. We must be sure the multiple events satisfy two 1. The events must be disjoint (with no overlapping). 2. The events must be exhaustive, which means they combine to include all possibilities.